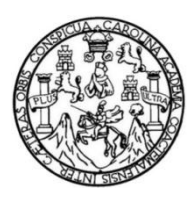

Universidad de San Carlos de Guatemala Facultad de Ingeniería Escuela de Ingeniería en Ciencias y Sistemas

# **MANEJO DE PERÍODOS EN EL SISTEMA ACTUAL DEL PROYECTO DTT, EN LA ESCUELA DE INGENIERÍA EN CIENCIAS Y SISTEMAS, FACULTAD DE INGENIERÍA, UNIVERSIDAD DE SAN CARLOS DE GUATEMALA**

### **Eber Emmanuel Márquez Muñoz**

Asesorado por la Inga. Gladys Sucely Aceituno

Guatemala, julio de 2017

#### UNIVERSIDAD DE SAN CARLOS DE GUATEMALA

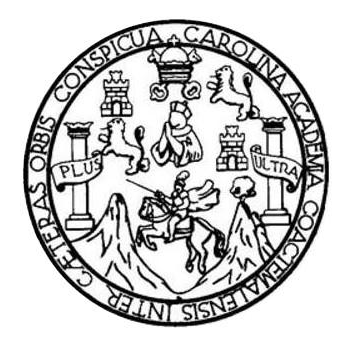

FACULTAD DE INGENIERÍA

## **MANEJO DE PERÍODOS EN EL SISTEMA ACTUAL DEL PROYECTO DTT, EN LA ESCUELA DE INGENIERÍA EN CIENCIAS Y SISTEMAS, FACULTAD DE INGENIERÍA, UNIVERSIDAD DE SAN CARLOS DE GUATEMALA**

TRABAJO DE GRADUACIÓN

# PRESENTADO A LA JUNTA DIRECTIVA DE LA FACULTAD DE INGENIERÍA POR

## **EBER EMMANUEL MARQUEZ MUÑOZ**

ASESORADO POR LA INGA. GLADYS SUCELY ACEITUNO

AL CONFERÍRSELE EL TÍTULO DE

#### **INGENIERO EN CIENCIAS Y SISTEMAS**

GUATEMALA, JULIO DE 2017

# UNIVERSIDAD DE SAN CARLOS DE GUATEMALA FACULTAD DE INGENIERÍA

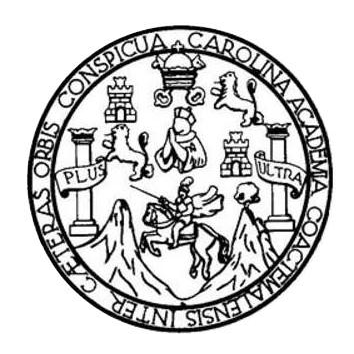

## **NÓMINA DE JUNTA DIRECTIVA**

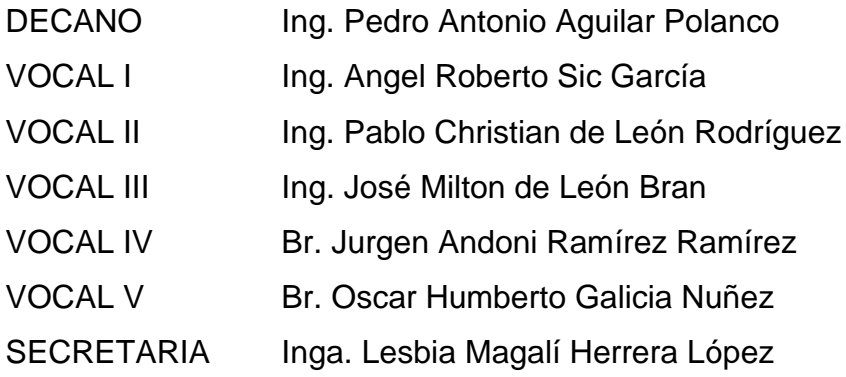

# **TRIBUNAL QUE PRACTICÓ EL EXAMEN GENERAL PRIVADO**

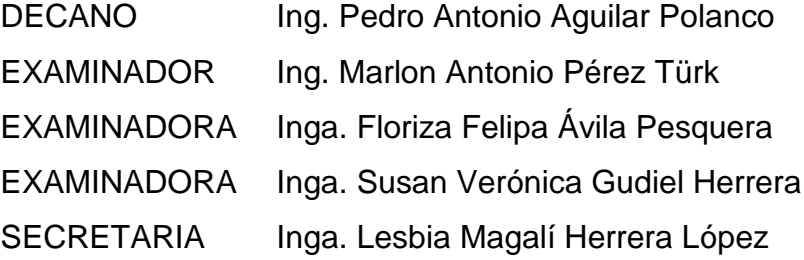

#### HONORABLE TRIBUNAL EXAMINADOR

En cumplimiento con los preceptos que establece la ley de la Universidad de San Carlos de Guatemala, presento a su consideración mi trabajo de graduación titulado:

MANEJO DE PERÍODOS EN EL SISTEMA ACTUAL DEL PROYECTO DTT, EN LA ESCUELA DE INGENIERÍA EN CIENCIAS Y SISTEMAS, FACULTAD DE INGENIERÍA, UNIVERSIDAD DE SAN CARLOS DE GUATEMALA

Tema que me fuera asignado por la Dirección de la Escuela de Ingeniería en Ciencias y Sistemas, con fecha 5 de marzo de 2016.

Eber Emmanuel Márquez Muñoz

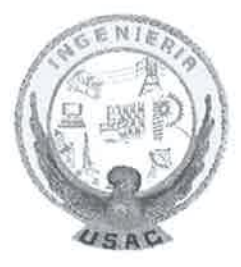

Guatemala, 19 de noviembre de 2016

Inga. Christa del Rosario Classon de Pinto Directora de la Unidad de EPS Facultad de Ingeniería Universidad de San Carlos de Guatemala

Estimada Ingeniera Christa del Rosario Classon de Pinto:

Por este medio atentamente le informo que como Asesora de la Práctica del Ejercicio Profesional Supervisado (E.P.S.) del estudiante universitario EBER EMMANUEL MÁRQUEZ MUÑOZ de la Carrera de Ingeniería en Ciencias y Sistemas, quien se identifica con carné No. 2002-13087, procedí a revisar el trabajo final, cuyo título es MANEJO DE PERIODOS EN EL SISTEMA ACTUAL DEL PROYECTO DTT EN LA ESCUELA DE INGENIERÍA EN CIENCIAS Y SISTEMAS, FACULTAD DE INGENIERÍA, UNIVERSIDAD DE SAN CARLOS DE GUATEMALA, el cual fue finalizado con éxito dentro del periodo establecido.

En tal virtud, LO DOY POR APROBADO, solicitándole darle el tramite respectivo. Sin otra particular, me es grato suscribirme.

> Atentamente, "Id y Enseñad a Todos"

Inga. Gladys Sucely Aceituno Asesor de Proyecto

**UNIVERSIDAD DE SAN CARLOS DE GUATEMALA FACULTAD DE INGENIERÍA** 

**UNIDAD DE EPS** 

Guatemala, 13 de febrero de 2017. REF.EPS.DOC.122.02.2017.

Inga. Christa Classon de Pinto Directora Unidad de EPS Facultad de Ingeniería Presente

Estimada Ingeniera Classon de Pinto:

Por este medio atentamente le informo que como Supervisora de la Práctica del Ejercicio Profesional Supervisado, (E.P.S) del estudiante universitario de la Carrera de Ingeniería en Ciencias y Sistemas, Eber Emmanuel Marquez Muñoz, Registro Académico 200213087 y CUI 2639 11195 0101 procedí a revisar el informe final, cuyo título es MANEJO DE PERÍODOS EN EL SISTEMA ACTUAL DEL PROYECTO DTT, EN LA ESCUELA DE INGENIERÍA EN CIENCIAS Y SISTEMAS, FACULTAD DE INGENIERÍA, UNIVERSIDAD DE SAN CARLOS DE GUATEMALA.

En tal virtud, LO DOY POR APROBADO, solicitándole darle el trámite respectivo.

Sin otro particular, me es grato suscribirme.

Atentamente,

"Id y Enseñad a Todos" iversidad de Sun Carlos de Gua COORDINADOR(A) EPS ÁREA TECNOLOGÍA Y ENERGÍA sicas de Ingeniería y EPS Inga. Floriza Felipa Ávila Pesquera de Medinilla Facultad de Ingeni Supervisora de EPS Área de Ingeniería en Ciencias y Sistemas

FFAPdM/RA

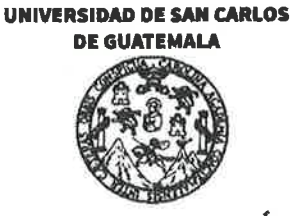

**FACULTAD DE INGENIERÍA** 

**UNIDAD DE EPS** 

Guatemala, 13 de febrero de 2017. REF.EPS.D.44.02.2017.

Ing. Marlon Antonio Pérez Turk Director Escuela de Ingeniería Ciencias y Sistemas Facultad de Ingeniería Presente

Estimado Ingeniero Perez Turk:

Por este medio atentamente le envío el informe final correspondiente a la práctica del Ejercicio Profesional Supervisado, (E.P.S) titulado MANEJO DE PERÍODOS EN EL SISTEMA ACTUAL DEL PROYECTO DTT, EN LA ESCUELA DE INGENIERÍA EN CIENCIAS Y SISTEMAS, FACULTAD DE INGENIERÍA, UNIVERSIDAD DE SAN CARLOS DE GUATEMALA, que fue desarrollado por el estudiante universitario Eber Emmanuel Marquez Muñoz, Registro Académico 200213087 y CUI 2639 11195 0101 quien fue debidamente asesorado por la Inga. Gladys Aceituno y supervisado por la Inga. Floriza Felipa Ávila Pesquera de Medinilla.

Por lo que habiendo cumplido con los objetivos y requisitos de ley del referido trabajo y existiendo la aprobación del mismo por parte de la Asesora y la Supervisora de EPS, en mi calidad de Director apruebo su contenido solicitándole darle el trámite respectivo.

Sin otro particular, me es grato suscribirme.

Atentamente, "Id y Enseñad a Todos"

Inga. Christa Classon de Pinto Directora Unidad de EPS versidad DIRECCIÓN Unidad de Práctura de Incen-

Wereld de inde

 $CCsP/ra$ 

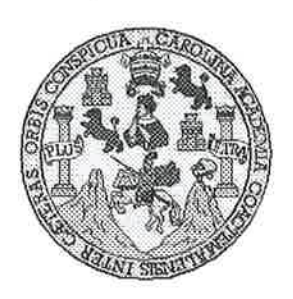

Universidad San Carlos de Guatemala Facultad de Ingeniería Escuela de Ingeniería en Ciencias y Sistemas

Guatemala, 1 de Marzo de 2017

Ingeniero **Marlon Antonio Pérez Türk** Director de la Escuela de Ingeniería **En Ciencias y Sistemas** 

Respetable Ingeniero Pérez:

Por este medio hago de su conocimiento que he revisado el trabajo de graduación-EPS del estudiante EBER EMMANUEL MARQUEZ MUÑOZ camé 200213087 y CUI 2369 11195 0101, titulado: "MANEJO DE PERÍODOS EN EL SISTEMA ACTUAL DEL PROYECTO DTT, EN LA ESCUELA DE INGENIERÍA EN CIENCIAS Y SISTEMAS, FACULTAD DE INGENIERÍA, UNIVERSIDAD DE SAN CARLOS DE GUATEMALA" y a mi criterio el mismo cumple con los objetivos propuestos para su desarrollo, según el protocolo.

Al agradecer su atención a la presente, aprovecho la oportunidad para suscribirme,

Atentamente,

Ing. Carlos Alfredo Azurdia Coordinador de Privados evisión de Trabajos de Graduación

Е UNIVERSIDAD DE SAN CARLOS S DE GUATEMALA  $\mathbf c$  $\mathbf{U}$ E L A D FACULTAD DE INGENIERÍA E ESCUELA DE INGENIERÍA EN **CIENCIAS Y SISTEMAS** TEL: 24767644  $\mathbf{I}$ N G E N El Director de la Escuela de Ingeniería en Ciencias y Sistemas de la  $\mathbf{I}$ E Facultad de Ingeniería de la Universidad de San Carlos de Guatemala, R luego de conocer el dictamen del asesor con el visto bueno del revisor y í del Licenciado en Letras, del trabajo de graduación "MANEJO DE A PERÍODOS EN EL SISTEMA ACTUAL DEL PROYECTO DTT. EN LA ESCUELA DE INGENIERÍA EN CIENCIAS Y SISTEMAS, E N **FACULTAD DE INGENIERÍA, UNIVERSIDAD DE SAN CARLOS** DE GUATEMALA", realizado por el estudiante EBER EMMANUEL  $\mathbf C$ MÁROUEZ MUÑOZ aprueba el presente trabajo y solicita la  $\mathbf{r}$ autorización del mismo. E N  $\mathbf C$ т "ID YENSEÑAD A TODOS" A **SER CAPITOS A** S DIRECCION DE IENIENIA EN CIENCIAS Y Y SISTEMAS S tto Pérez Türk Ins т trector S Escuela de Ingentería en Ciencias y Sistemas T E M A S Guatemala, 05 de junio de 2017

Universidad de San Carlos de Guatemala

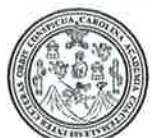

Facultad de Ingeniería Decanato

Ref.DTG.D.266.2017

SPICUAL  $ARO$ El Decano de la Facultad de Ingeniería de la Universidad de San Carlos de Guatemala, luego de conocer la aprobación por parte del Director de la Escuela de Ingeniería en Ciencias y Sistemas, al trabajo de graduación titulado: MANEJO DE PERIODOS EN EL SISTEMA ACTUAL DEL PROYECTO DTT, EN LA ESCUELA DE INGENIERÍA EN CIENCIAS Y SISTEMAS, FACULTAD DE INGENIERIA, UNIVERSIDAD DE SAN CARLOS DE GUAEMALA, presentado por el estudiante universitario: Eber Emmanuel Márquez Muñoz, y después de haber culminado las revisiones previas bajo la responsabilidad de las instancias correspondientes. se autoriza la impresión del mismo.

**IMPRIMASE.** 

Ing. Pedro Antonio Aguilar Polaramon DE SAN CARLOS DE GUAT Decano DECANO **FACULTAD DE INGENIERU** 

Guatemala, junio 2017

 $/cc$ 

# **ACTO QUE DEDICO A:**

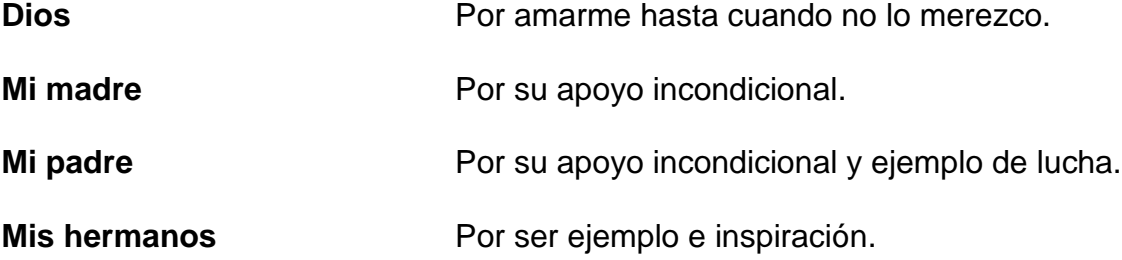

# **AGRADECIMIENTOS A:**

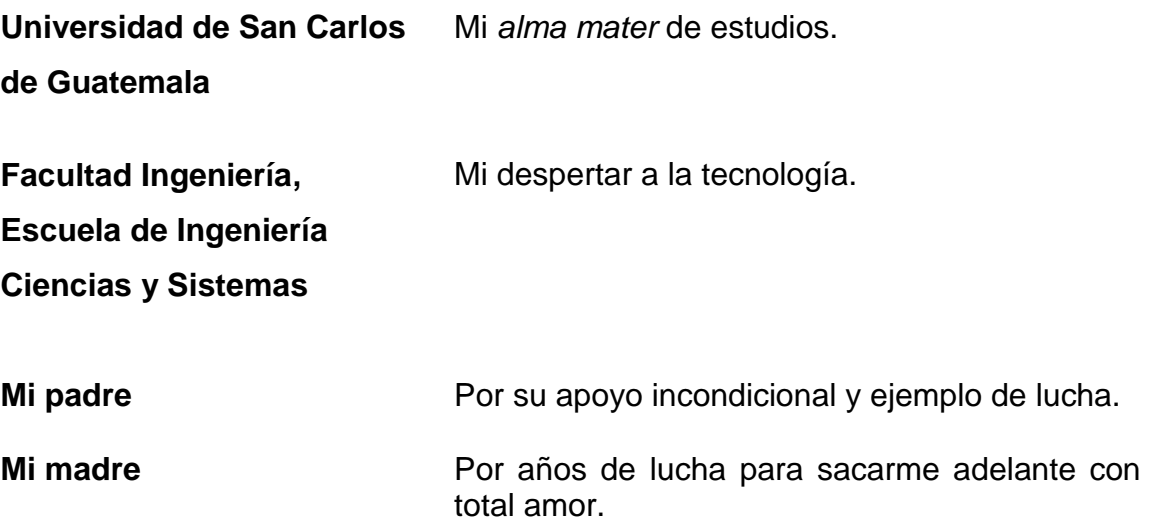

# ÍNDICE GENERAL

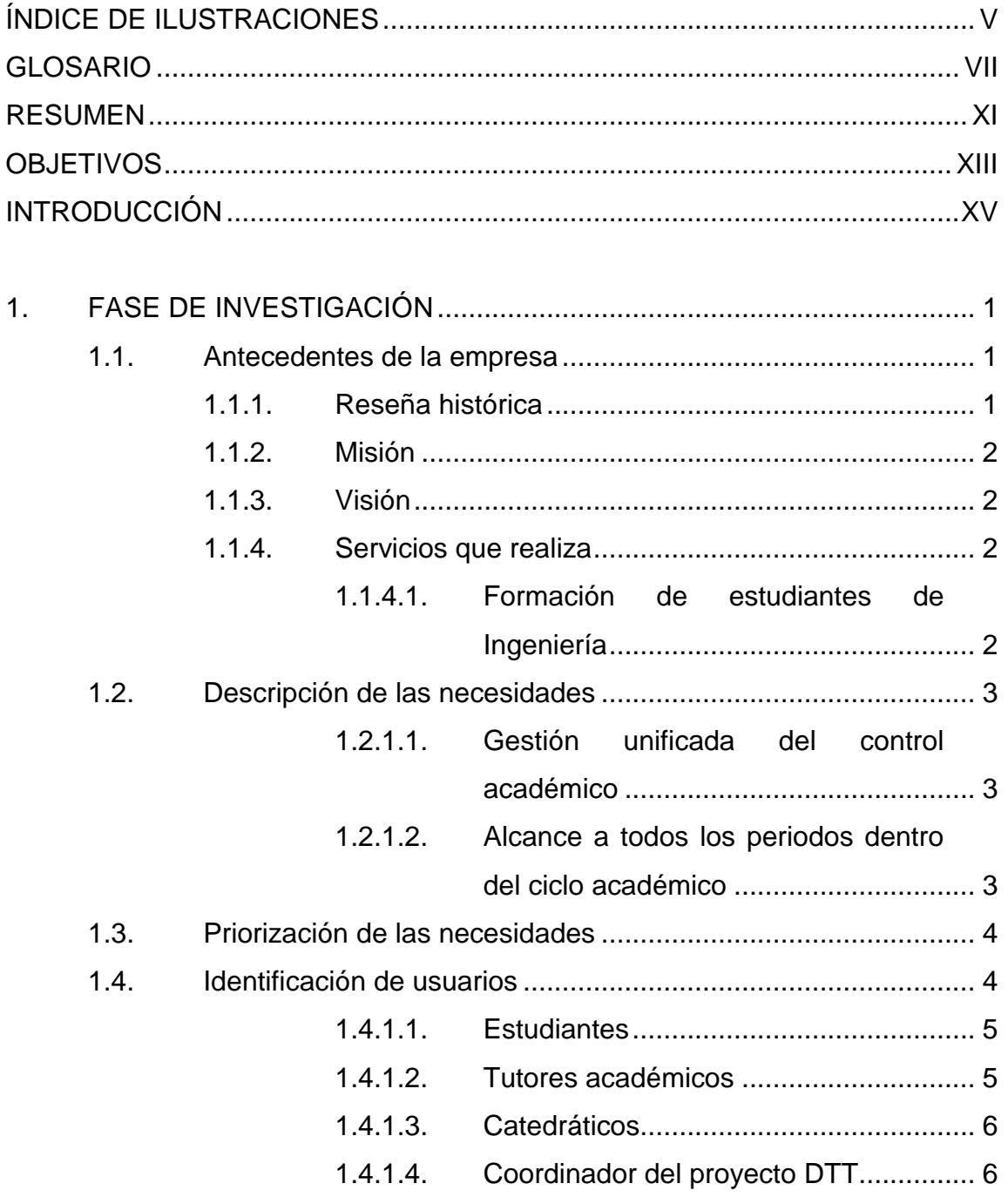

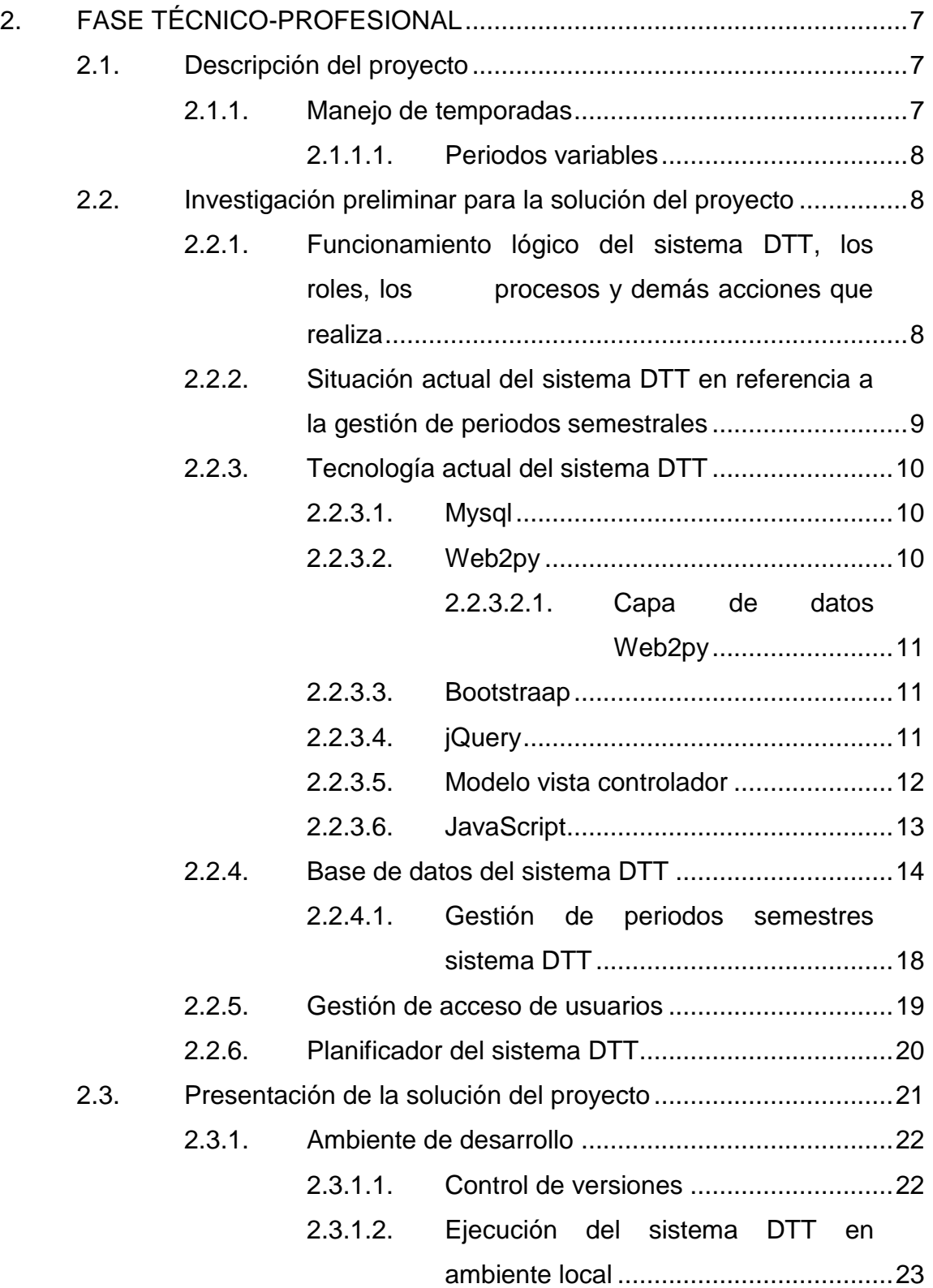

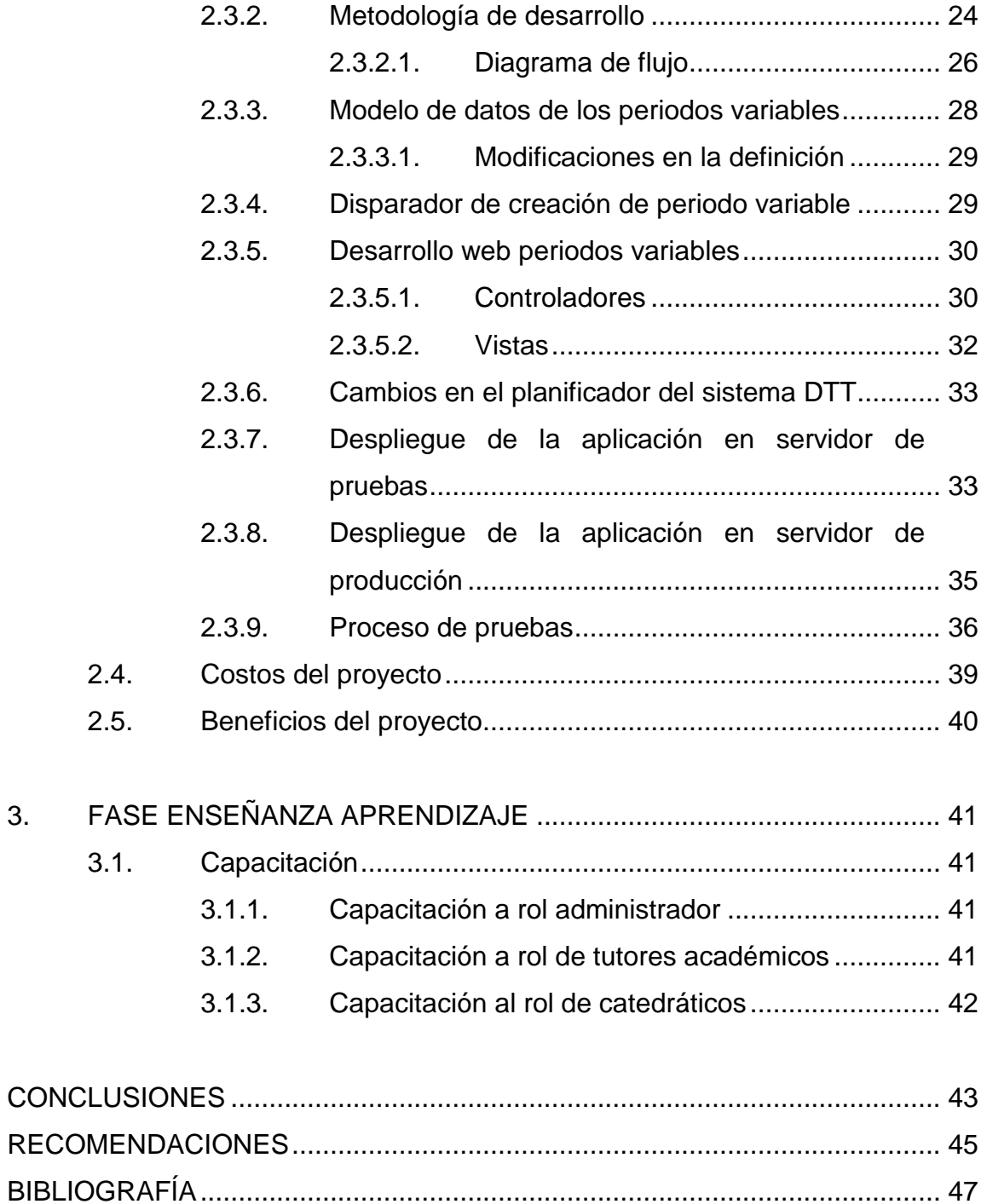

# <span id="page-21-0"></span>ÍNDICE DE ILUSTRACIONES

# **FIGURAS**

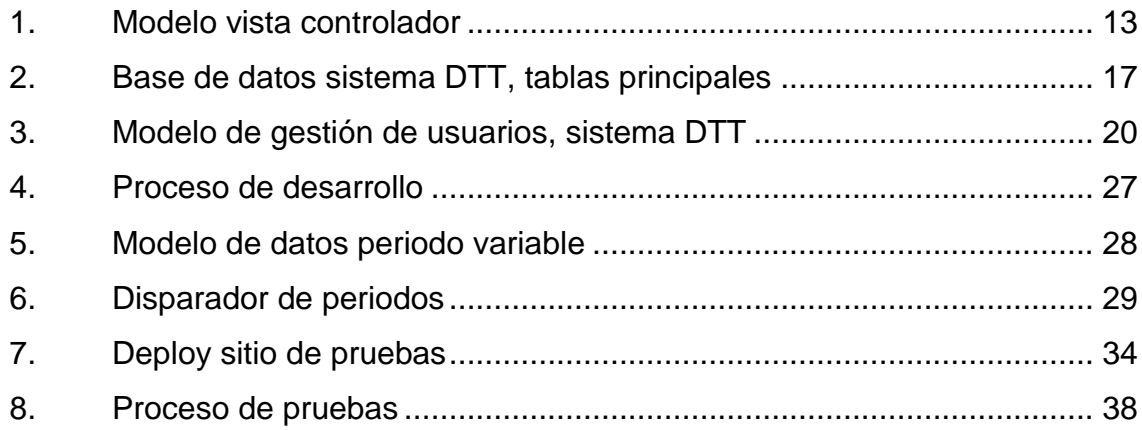

#### **TABLAS**

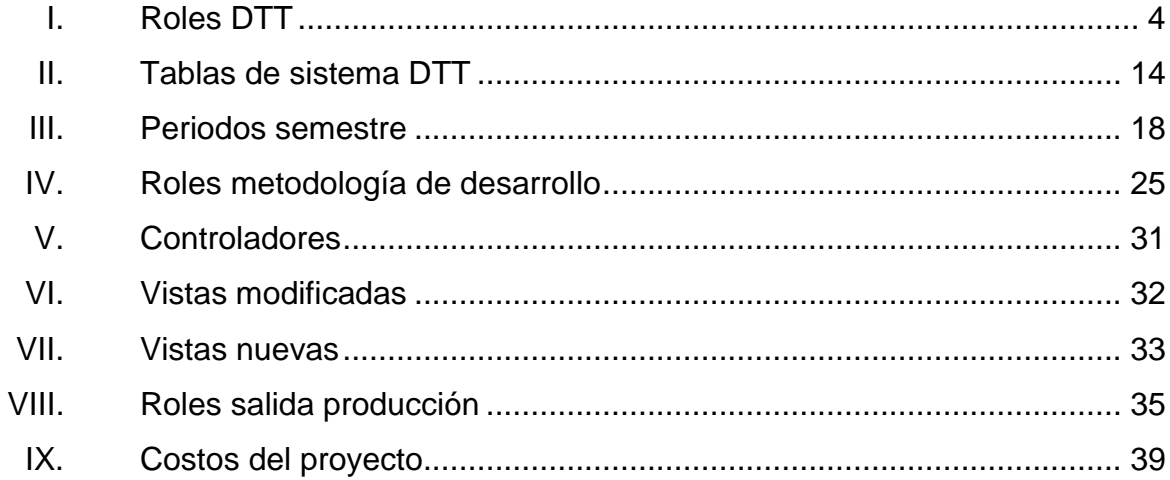

VI

# **GLOSARIO**

<span id="page-23-0"></span>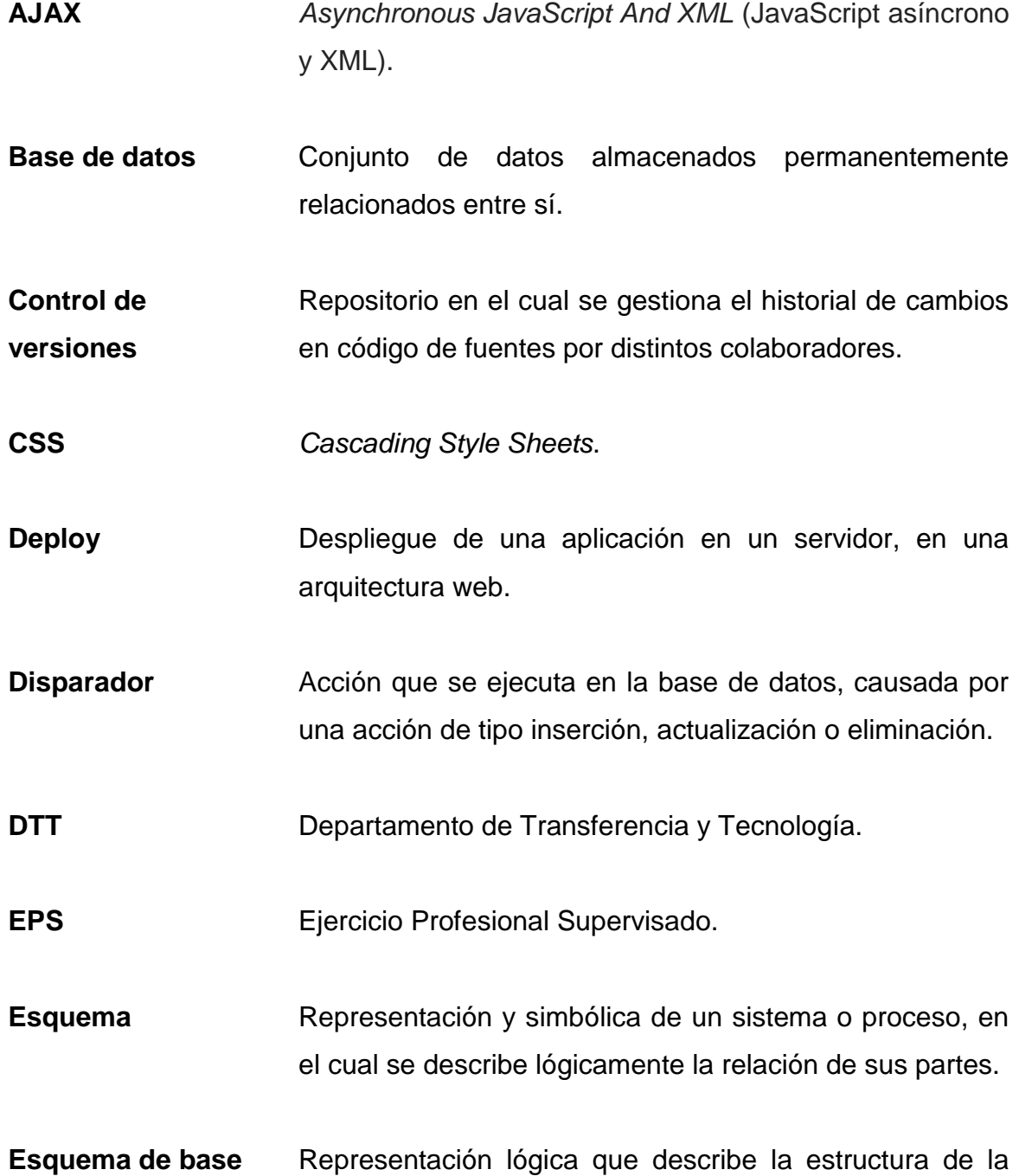

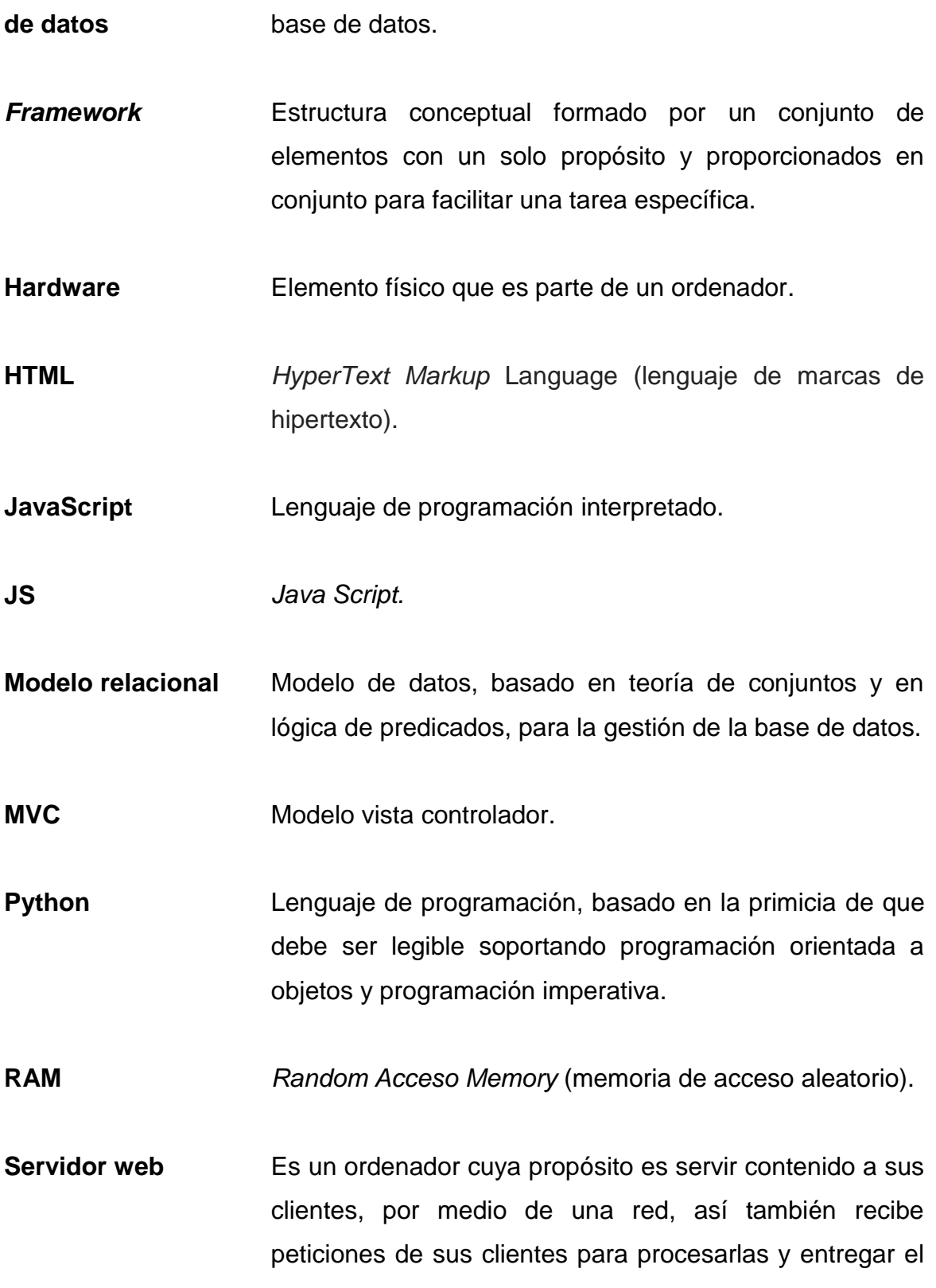

resultado de su procesamiento a los ordenadores clientes.

- Sistema informático Conjunto de elementos de software, hardware y personal informático con el fin de procesar y de almacenar información, con un fin específico.
- **Software** Programa informático, que se encarga de procesar lógicamente la información.
- *SSH Secure Shell*, interprete de órdenes seguro.

*Subversion* Herramienta de control de versiones.

- **USAC**  Universidad de San Carlos de Guatemala.
- *Web2py* Conjunto de instrucciones para desarrollar en ambiente web del lenguaje *Python*.

#### **RESUMEN**

<span id="page-27-0"></span>Los sistemas de gestión dentro de las entidades académicas son un pilar en esta época de tecnologías de información, ya que permiten un control y administración de la información. Es una herramienta en la cual catedráticos, estudiantes, tutores académicos se pueden apoyar para lograr, en conjunto, que la información académica se refuerce.

Así como los sistemas de gestión son desarrollados, también necesitan de mantenimiento, este involucra muchas veces que se agreguen funciones para suplir necesidades que van surgiendo. En este marco, el objetivo de la Escuela de Ciencias y Sistemas es poder extender su sistema de DTT para la gestión de periodos variables, incluyendo el curso de vacaciones.

Dicho lo anterior ese trabajo de graduación, recalca el esfuerzo realizado para la elaboración de la extensión del sistema, como respuesta a los requerimientos planteados.

XII

# **OBJETIVOS**

#### <span id="page-29-0"></span>**General**

Desarrollar en el sistema de DTT un modo de periodos variables, que funcione correcta y eficientemente, y se extienda para cubrir todos los periodos del año académico, dándole a la Escuela un manejo total en el ámbito del control académico.

#### **Específicos**

- 1. Proporcionar una herramienta que soporte cursos de vacaciones en el sistema DTT, desarrollándola de marzo a septiembre de 2016.
- 2. Proporcionar una herramienta que soporte los distintos roles dentro del sistema en el curso de vacaciones, desarrollándola de marzo a septiembre de 2016, para que funcione en vacaciones de diciembre 2016
- 3. Mantener funcionando correctamente el actual sistema de DTT, sin alterar su desempeño tras la incorporación de periodos variables en septiembre 2016.
- 4. Proporcionar el soporte para periodos variables dentro del sistema DTT, libre de errores, tras los cambios realizados de marzo a septiembre de 2016.

## **INTRODUCCIÓN**

<span id="page-31-0"></span>En la realización de este Ejercicio Profesional Supervisado (EPS), se presenta el proyecto que extiende funcionalidades del sistema actual de DTT. Este sistema cuenta con el control de auxiliares de la Escuela de Ciencias y Sistemas de la Facultad de Ingeniería de la USAC. Como en todo sistema informático, existe la necesidad de escalarlo a nuevos alcances, estos se desarrollan en el marco de necesidades que el sistema debe suplir. El Sistema DTT opera actualmente controlando el proceso de cada auxiliar, este control lo gestiona de una forma semestral, esto significa que existen dos periodos al año (primero y segundo semestre).

Debido a la forma de operación actual, se ve la necesidad de poder incluir en el sistema periodos que no sean semestrales, como por ejemplo, cursos de vacaciones. De ahí que surge este Ejercicio Profesional Supervisado (EPS), cuyo fin es escalar el sistema DTT a un estado donde pueda gestionar de manera correcta y eficiente periodos variables.

Esta modificación parte de un estado rígido de dos semestres por año, esto significa que no es posible parametrizar el sistema ni extenderlo a nivel de funcionalidades al estado de periodos variables, por lo que es necesario modificar la estructura interna del sistema DTT, incluyendo estructuras de bases de datos y de aplicación. Debido a esto, es necesario un arduo análisis del estado actual y de la solución, para no modificar el funcionamiento correcto y que el resultado de periodos variables sea transparente para las funcionalidades actuales, que operan correctamente. Al modificar internamente el sistema DTT, se asegura su correcto funcionamiento con un ciclo de pruebas

XV

total, esto significa probar cada proceso dentro del sistema DTT y verificar que tras las modificaciones realizadas, el funcionamiento es correcto.

# **1. FASE DE INVESTIGACIÓN**

#### <span id="page-33-1"></span><span id="page-33-0"></span>**1.1. Antecedentes de la empresa**

La Escuela de Ciencias y Sistemas de la Facultad de Ingeniería, en su afan de usar las tecnologías recientes ha estado avanzando a través de los años con el uso de sistemas informáticos para diversas gestiones; gestiones que vienen a solventar necesidades de control y administración de los alumnos, sus asignaciones y sus calificaciones. Estos sistemas se han caracterizado por un grado de seguridad alto, ya que por la sensibilidad de información almacenada esta seguridad ha sido oportuna.

#### <span id="page-33-2"></span>**1.1.1. Reseña histórica**

1

1

El nacimiento del DTT surgió de la contribución de profesionales que participaron en la Reforma Curricular 2011-2012 que aportaron ideas con un gran entusiasmo y ánimos de mejorar la calidad de educación. El proyecto consistió en continuar lo que se inició en 2012 con un conjunto de conferencias con temas de gran interés para el estudiantado y para docentes de la carrera de Ingeniería en Ciencias y Sistemas. La metodología que se utilizó para el proyecto DTT fue el hacer partícipes de la actualización curricular a los estudiantes que estaban realizando sus prácticas finales como asistentes de cátedra en el proyecto DTT durante el período de junio a noviembre de 2012.<sup>1</sup>

*Escuela de Ciencias y Sistemas (ECYS-FIUSAC)* [En línea]. http://wikiversidad.wikispaces.com/Escuela+de+Ciencias+y+Sistemas+(ECYS-FIUSAC). Consulta: 15 de marzo del 2016

#### **1.1.2. Misión**

<span id="page-34-0"></span>―Formar profesionales en las distintas áreas de la Ingeniería que, a través de la aplicación de la ciencia y la tecnología, conscientes de la realidad nacional y regional, y comprometidos con nuestras sociedades, sean capaces de generar soluciones que se adapten a los desafíos del desarrollo sostenible y los retos del contexto global".<sup>2</sup>

#### **1.1.3. Visión**

<span id="page-34-1"></span>―Ser una institución académica con incidencia en la solución de la problemática nacional; formamos profesionales en las distintas áreas de la ingeniería, con sólidos conceptos científicos, tecnológicos, éticos y sociales, fundamentados en la investigación y promoción de procesos innovadores orientados hacia la excelencia profesional".<sup>3</sup>

#### **1.1.4. Servicios que realiza**

<span id="page-34-2"></span>La Facultad de Ingeniería realiza diversos servicios de formación de estudiantes.

#### **1.1.4.1. Formación de estudiantes de Ingeniería**

<span id="page-34-3"></span>El principal servicio que presta la Facultad de Ingeniería es la formación profesional de sus estudiantes, debido a esta formación de calidad la Facultad busca constantemente la mejora en sus procesos administrativos y académicos.

l

<sup>&</sup>lt;sup>2</sup> Fuente: https://www.ingenieria.usac.edu.gt/nosotros.php, Consulta: marzo 2016.  $3$  Ibíd.

#### <span id="page-35-0"></span>**1.2. Descripción de las necesidades**

La realización de este proyecto surge en consecuencia de necesidades de mejoras a la versión del sistema DTT.

#### **1.2.1.1. Gestión unificada del control académico**

<span id="page-35-1"></span>Esta necesidad surge desde el momento en que la Escuela de Ciencias y Sistemas contempla periodos alternos al semestre regular, en este momento surgen otras categorías de ciclos académicos, principalmente el curso de vacaciones, derivado de este, la Escuela de Ciencias y Sistemas necesita que el control académico gestione unificadamente los ciclos académicos existentes, tanto semestres como cursos de vacaciones y cualquier otro periodo que surja. Actualmente, el sistema DTT únicamente gestiona los periodos de semestre, por lo que se necesita los demás cursos alternos, principalmente, el curso de vacaciones.

# **1.2.1.2. Alcance a todos los periodos dentro del ciclo académico**

<span id="page-35-2"></span>Como parte de la gestión unificada, también es necesario que se tenga el alcance a todos los ciclos académicos por medio del Sistema DTT, que unifique la información y gestión, pero también que se pueda crear y alcanzar cualquier periodo que se cree en un futuro, especialmente, los periodos de cursos vacaciones que son ciclos que se repiten cada año, en junio y diciembre específicamente.
## **1.3. Priorización de las necesidades**

La prioridad en estos momentos es el alcance a todos los periodos dentro del ciclo académico y la gestión de la información de tales ciclos unificadamente.

- Prioridad nivel 1: alcance a todos los periodos dentro del ciclo académico por medio del sistema DTT.
- Prioridad nivel 2: gestión unificada del control académico.

## **1.4. Identificación de usuarios**

El sistema DTT es un sistema multiusuario, cada usuario que ingresa al sistema pertenece a un rol válido, esto significa que ningún usuario anónimo puede ingresar a los procesos que gestiona el sistema DTT. Los roles dentro del sistema DTT son administrativos: de control de notas, de ingreso de notas, y de visualización de la información.

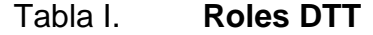

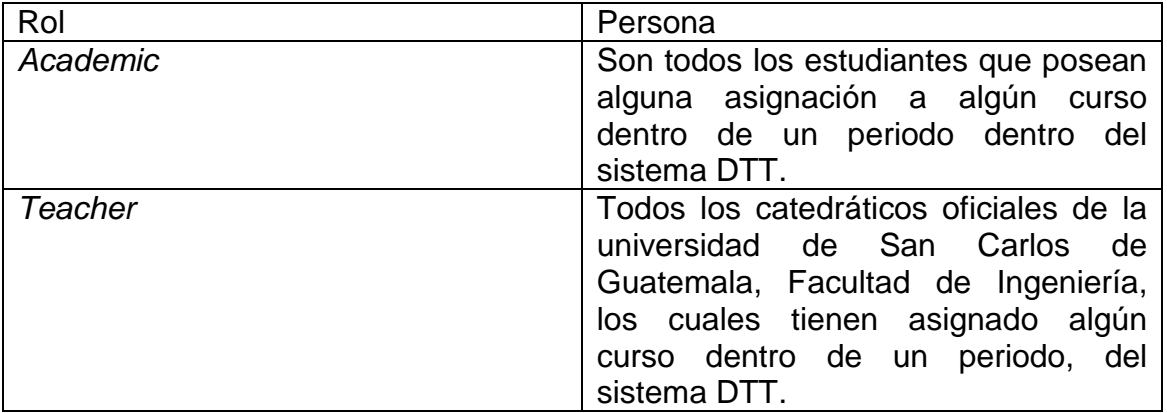

Continuación de la tabla I.

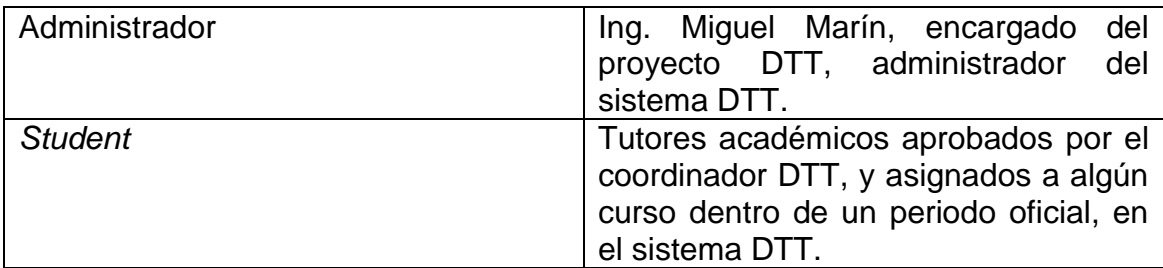

Fuente: elaboración propia.

### **1.4.1.1. Estudiantes**

Los estudiantes dentro del sistema DTT gestionan la información referente a sus asignaciones dentro de los ciclos académicos, esto significa que pueden visualizar los cursos asignados, así como el detalle de notas, tareas, exámenes, laboratorios. Con el soporte de periodos variables los estudiantes seguirán realizando las mismas actividades, pero extendiendo dichas actividades a esos periodos.

#### **1.4.1.2. Tutores académicos**

Los tutores académicos son los encargados de gestionar la información de los cursos en los cuales estén asignados los estudiantes. Por ejemplo, subir la lista de estudiantes, parametrizar las actividades de laboratorio, ingresar notas en los tiempos establecidos, mantener comunicación entre el catedrático y los estudiantes. Con el soporte de periodos variables los tutores académicos seguirán realizando las mismas actividades pero extendiendo dichas actividades a los periodos variables.

#### **1.4.1.3. Catedráticos**

Los catedráticos llevan información en el sistema DTT acerca de los tutores académicos y de los estudiantes; verifican las planificaciones de laboratorio de los tutores académicos y crean la planificación del curso, como notas de tareas, parciales, exámenes cortos o cualquier otra actividad que parametricen con su respectiva ponderación. Con el soporte de periodos variables los catedráticos seguirán realizando las mismas actividades pero extendiendo dichas actividades a los periodos variables. Los tutores académicos son asignados al curso por medio de las cargas iniciales del periodo en cuestión, que realiza el administrador del sistema DTT.

#### **1.4.1.4. Coordinador del proyecto DTT**

El coordinador DTT es el encargado de realizar parametrizaciones globales de los periodos, así también acepta o rechaza solicitudes fuera de tiempo, extiende tiempos de ser necesario, habilita usuarios. Con el nuevo soporte el coordinador seguirán realizando las mismas actividades pero extendiéndolas a los periodos variables. Las actividades que el coordinador puede realizar son las siguientes:

- Creación y modificación de periodos variables.
- Parametrización de periodos variables.
	- o Fechas de inicio y fin de periodo
	- o Fechas de inicio y fin de ponderación
- Carga de catedráticos para el periodo variable específico.
- Carga de tutores académicos para el periodo variable especifico.
- Aprobación de solicitudes de cambios de fechas para catedráticos o tutores.

6

# **2. FASE TÉCNICO-PROFESIONAL**

### **2.1. Descripción del proyecto**

El trabajo se define como un proyecto de modificación, extensión y adaptación del sistema DTT. Este al ser un proyecto de software, requiere de un análisis, diseño, implementación, pruebas y puesta en marcha de cada cambio que se realice. El desarrollo de este trabajo consiste en implementar en el sistema DTT un mecanismo que permita llevar el control académico de todo el año, para lograr esto se necesita que el sistema DTT soporte un modo de periodos variables, esto significa que el sistema después del trabajo realizado sobre él podrá gestionar periodos distintos a los semestres, esto le da la capacidad de extender su funcionamiento de forma dinámica en materia de periodos, ya que en la actualidad es totalmente estático existiendo solamente primero y segundo semestre.

El sistema para gestionar las actividades de los catedráticos, tutores académicos y estudiantes tendrá configurados e implementados los siguientes módulos:

### **2.1.1. Manejo de temporadas**

Este módulo le permitirá al coordinador del sistema DTT crear temporadas académicas; con el fin de poder llevar el control académico total de todo el año, las temporadas incluyen los periodos variables, y cualquier otra temporada que surja en la Escuela de Ciencias y Sistemas.

7

## **2.1.1.1. Periodos variables**

- Este tipo de temporada será únicamente de un mes, será utilizada para llevar el control de los tutores académicos que laboran en escuela de vacaciones de junio y/o diciembre.
- Esta modalidad de periodos variables no modificara de ninguna forma el comportamiento actual de los periodos semestrales.

Lo importante de este módulo es que las temporadas tendrán una fecha de inicio y fin; dentro de este tiempo el docente y los tutores podrán realizar las actividades correspondientes, y cada una temporada es independiente de otras.

### **2.2. Investigación preliminar para la solución del proyecto**

Para poder dar inicio a la implementación de la solución para el manejo de periodos variables, es necesario entender el estado y funcionamiento actual del sistema DTT. Al ser un sistema en funcionamiento la investigación es minuciosa evaluando los riesgos que conlleva su modificación y evitando un impacto negativo, esto significa que derivado de las modificaciones realizadas para el soporte de periodos variables, el comportamiento del sistema DTT en semestre seguirá funcionando sin modificación alguna.

# **2.2.1. Funcionamiento lógico del sistema DTT, los roles, los procesos y demás acciones que realiza**

El sistema de DTT actualmente contempla las siguientes funciones:

Creación administrativa de ciclo académico

- Creación de estudiantes
- Control académico por parte de la Escuela de Ciencias y Sistemas
- Control y reportes utilizados por los tutores académicos
- Carga de solicitud de tareas y trabajos por entregar
- Cronograma de actividades para cada curso
- Foro para resolución de dudas para los estudiantes
- Control de notas entregadas hasta el momento del curso
- Evaluación del desempeño
- Cargas masivas de tutores, estudiantes, cursos
- Notificaciones y envíos de correos.

# **2.2.2. Situación actual del sistema DTT en referencia a la gestión de periodos semestrales**

Como parte de la investigación preliminar, se plasma en este trabajo la situación en la que se encontraba el sistema DTT antes de la implementación de los periodos variables, dicha situación incluye, la tecnología actual del sistema DTT, la base de datos y el planificador DTT. Cabe señalar que la tecnología no será modificada en el transcurso del desarrollo de los periodos variables.

### **2.2.3. Tecnología actual del sistema DTT**

El sistema DTT esta actualizo con tecnología reciente de base de datos, lenguaje de programación.

#### **2.2.3.1. Mysql**

MySQL es uno de los principales motores de bases de datos del mundo, el tipo de base que gestiona es relacional, posee características de multihilo así como también multiusuario. [MySQL AB](https://es.wikipedia.org/wiki/MySQL_AB) —desde enero de 2008 una subsidiaria de [Sun Microsystems](https://es.wikipedia.org/wiki/Sun_Microsystems) y esta, a su vez, de [Oracle Corporation](https://es.wikipedia.org/wiki/Oracle_Corporation) desde abril de 2009— desarrolla MySQL como [software libre](https://es.wikipedia.org/wiki/Software_libre) en un esquema de licenciamiento dual.

#### **2.2.3.2. Web2py**

Web2py es un *[framework](https://es.wikipedia.org/wiki/Framework)* de desarrollo web de [código abierto.](https://es.wikipedia.org/wiki/Open_Source) Su objetivo principal es dar soporte al [desarrollo ágil de software](https://es.wikipedia.org/wiki/Desarrollo_%C3%A1gil_de_software) de aplicaciones web [escalables,](https://es.wikipedia.org/wiki/Escalabilidad) [seguras](https://es.wikipedia.org/w/index.php?title=Seguridad_en_Internet&action=edit&redlink=1) y [portables](https://es.wikipedia.org/wiki/Portabilidad) enfocadas en bases de datos. Web2py está escrito y programado en lenguaje [Python.](https://es.wikipedia.org/wiki/Python) Dado que web2py fue originalmente diseñado como una herramienta de enseñanza con énfasis en la facilidad de uso y despliegue, no tiene ningún archivo de configuración a nivel de proyecto.

Web2py fue inspirado por [Ruby on Rails](https://es.wikipedia.org/wiki/Ruby_on_Rails) (RoR), y como RoR se enfoca en [desarrollo rápido,](https://es.wikipedia.org/wiki/Desarrollo_r%C3%A1pido_de_aplicaciones) favoreciendo el enfoque convención sobre configuración y siguiendo el patrón [modelo vista controlador](https://es.wikipedia.org/wiki/Modelo_Vista_Controlador) (MVC). A su vez, web2py está basado en Python y provee una interfaz administrativa exhaustiva, incluye

10

bibliotecas para manejar protocolos, y puede funcionar sobre Google [App](https://es.wikipedia.org/wiki/App_Engine)  [Engine.](https://es.wikipedia.org/wiki/App_Engine)

Web2py también fue inspirado por [Django](https://es.wikipedia.org/wiki/Django_(framework)) y, al igual que Django, tiene la habilidad de generar [formularios](https://es.wikipedia.org/wiki/Formulario_web) desde tablas de la base de datos e incluye un conjunto extensivo de validadores

#### **2.2.3.2.1. Capa de datos Web2py**

El *framework* Web2py posee una capa de abstracción de base de datos, esta capa se encarga de gestionar la información desde la aplicación hasta la base de datos MySql y viceversa, así también provee una herramienta, con una serie de rutinas útiles para el programador, con lo cual toda modificación en la estructura de la base de datos es gestionada por este *framework*. Así también toda la manipulación de datos, provee su propio lenguaje con lo cual no es necesario programar código en lenguaje SQL.

#### **2.2.3.3. Bootstraap**

Twitter Bootstrap es un *[framework](https://es.wikipedia.org/wiki/Framework)* o conjunto de herramientas de [software](https://es.wikipedia.org/wiki/Software_libre)  [libre](https://es.wikipedia.org/wiki/Software_libre) para diseño de sitios y aplicaciones web. Contiene plantillas de diseño con tipografía, formularios, botones, cuadros, menús de navegación y otros elementos de diseño basado en [HTML](https://es.wikipedia.org/wiki/HTML) y [CSS,](https://es.wikipedia.org/wiki/CSS) así como, extensiones de [JavaScript](https://es.wikipedia.org/wiki/JavaScript) opcionales adicionales.

### **2.2.3.4. jQuery**

jQuery es una [biblioteca](https://es.wikipedia.org/wiki/Biblioteca_(inform%C3%A1tica)) de [JavaScript,](https://es.wikipedia.org/wiki/JavaScript) creada inicialmente por [John](https://es.wikipedia.org/wiki/John_Resig)  [Resig,](https://es.wikipedia.org/wiki/John_Resig) que permite simplificar la manera de interactuar con los

11

documentos [HTML,](https://es.wikipedia.org/wiki/HTML) manipular el árbol [DOM,](https://es.wikipedia.org/wiki/Document_Object_Model) manejar eventos, desarrollar animaciones y agregar interacción con la técnica [AJAX](https://es.wikipedia.org/wiki/AJAX) a páginas web. Fue presentada el 14 de enero de 2006 en el [BarCamp](https://es.wikipedia.org/wiki/BarCamp) NYC. jQuery es la biblioteca de JavaScript más utilizada.

#### **2.2.3.5. Modelo vista controlador**

El modelo–vista–controlador (MVC) es un patrón de [arquitectura de](https://es.wikipedia.org/wiki/Arquitectura_de_software)  [software](https://es.wikipedia.org/wiki/Arquitectura_de_software) que separa los [datos](https://es.wikipedia.org/wiki/Datos) y la [lógica de negocio](https://es.wikipedia.org/wiki/L%C3%B3gica_de_negocio) de una aplicación de la [interfaz de usuario](https://es.wikipedia.org/wiki/Interfaz_de_usuario) y el módulo encargado de gestionar los eventos y las comunicaciones. Para ello MVC propone la construcción de tres [componentes](https://es.wikipedia.org/wiki/Componentes) distintos que son el modelo, la vista y el controlador, es decir, por un lado define componentes para la representación de la información, y por otro lado, para la interacción del usuario. Este patrón de [arquitectura de software](https://es.wikipedia.org/wiki/Arquitectura_de_software) se basa en las ideas de [reutilización de código](https://es.wikipedia.org/wiki/Reutilizaci%C3%B3n_de_c%C3%B3digo) y la [separación de conceptos,](https://en.wikipedia.org/wiki/Separation_of_concerns) características que buscan facilitar la tarea de desarrollo de aplicaciones y su posterior mantenimiento.

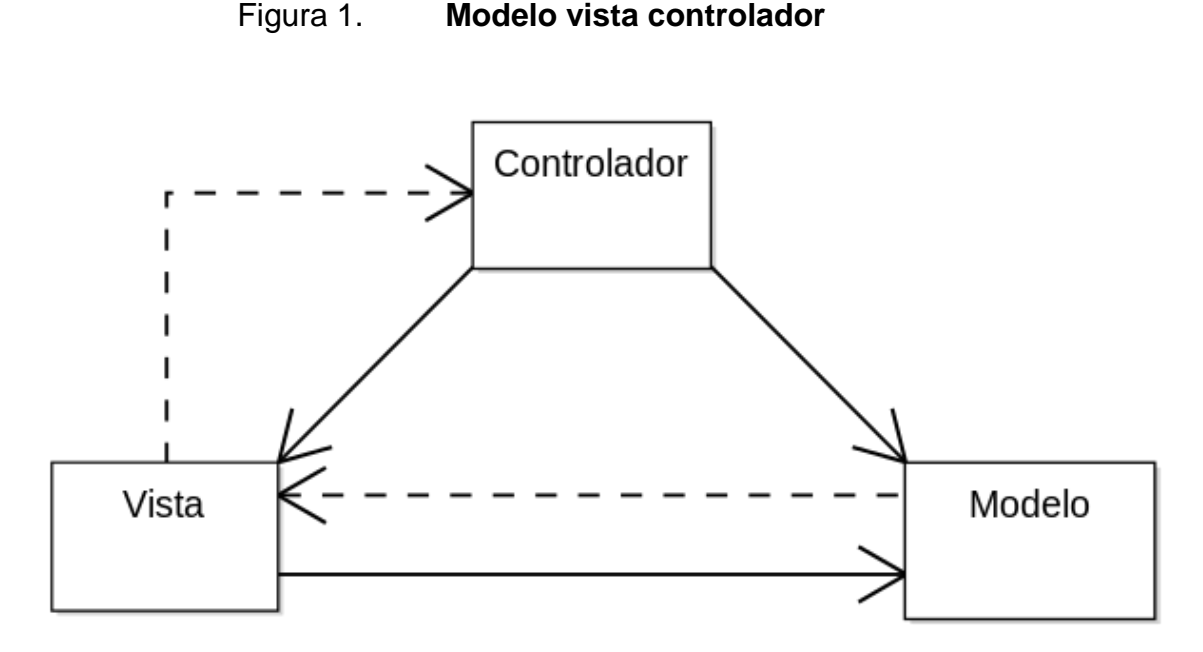

Fuente: elaboración propia.

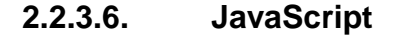

JavaScript (abreviado comúnmente "JS") es un [lenguaje de programación](https://es.wikipedia.org/wiki/Lenguaje_de_programaci%C3%B3n_interpretado)  [interpretado,](https://es.wikipedia.org/wiki/Lenguaje_de_programaci%C3%B3n_interpretado) dialecto del estándar [ECMAScript.](https://es.wikipedia.org/wiki/ECMAScript) Se define como [orientado a](https://es.wikipedia.org/wiki/Programaci%C3%B3n_orientada_a_objetos)  [objetos,](https://es.wikipedia.org/wiki/Programaci%C3%B3n_orientada_a_objetos) [basado en prototipos,](https://es.wikipedia.org/wiki/Programaci%C3%B3n_basada_en_prototipos) [imperativo,](https://es.wikipedia.org/wiki/Programaci%C3%B3n_imperativa) débilmente tipado y dinámico.

Se utiliza principalmente en su forma del [lado del cliente \(](https://es.wikipedia.org/wiki/Lado_del_cliente)*client-side*), implementado como parte de un [navegador web,](https://es.wikipedia.org/wiki/Navegador_web) permitiendo mejoras en la [interfaz de usuario](https://es.wikipedia.org/wiki/Interfaz_de_usuario) y [páginas web](https://es.wikipedia.org/wiki/P%C3%A1gina_web) dinámicas aunque existe una forma de JavaScript del [lado del servidor](https://es.wikipedia.org/wiki/Script_del_lado_del_servidor) (*[server-side](https://es.wikipedia.org/w/index.php?title=Server-side_JavaScript&action=edit&redlink=1)* JavaScript o [SSJS\)](https://es.wikipedia.org/w/index.php?title=SSJS&action=edit&redlink=1). Su uso en [aplicaciones](https://es.wikipedia.org/wiki/Aplicaci%C3%B3n_inform%C3%A1tica) externas a la [web,](https://es.wikipedia.org/wiki/World_Wide_Web) por ejemplo, en documentos [PDF,](https://es.wikipedia.org/wiki/PDF) aplicaciones de escritorio (mayoritariamente *[widgets](https://es.wikipedia.org/wiki/Widget)*) es también significativo.

JavaScript se diseñó con una sintaxis similar al [C,](https://es.wikipedia.org/wiki/Lenguaje_de_programaci%C3%B3n_C) aunque adopta nombres y convenciones del [lenguaje de programación Java.](https://es.wikipedia.org/wiki/Lenguaje_de_programaci%C3%B3n_Java) Sin

13

embargo, [Java](https://es.wikipedia.org/wiki/Lenguaje_de_programaci%C3%B3n_Java) y JavaScript no están relacionados y tienen semánticas y propósitos diferentes.

## **2.2.4. Base de datos del sistema DTT**

La base de datos del sistema DTT, es una base de datos transaccional, de MYSQL, cuenta con las relaciones necesarias para gestionar la información de estudiantes, tutores académicos y catedráticos, así como también de ciclos académicos de semestre y sus cursos, parametrizaciones de fechas de inicio y fin de semestre. También cuenta con la información referente a los usuarios del sistema.

Las relaciones dentro del sistema DTT, con el cual se parte para la realización de este trabajo son las siguientes.

| Tabla                           | Tabla                        |
|---------------------------------|------------------------------|
| academic                        | item                         |
| academic_course_assignation     | <i>item</i> restriction      |
| academic_course_assignation_log | <i>item</i> restriction area |
| academic_log                    | item_restriction_exception   |
| academic_send_mail_detail       | item_schedule                |
| academic_send_mail_log          | item_type                    |
| activity_category               | library                      |
| answer                          | link                         |
| answer_type                     | link_access                  |
| area_level                      | log_entry                    |
| area_report_requirement         | log_final                    |
| assignation_freeze              | log future                   |

Tabla II. **Tablas de sistema DTT**

Continuación de la tabla II.

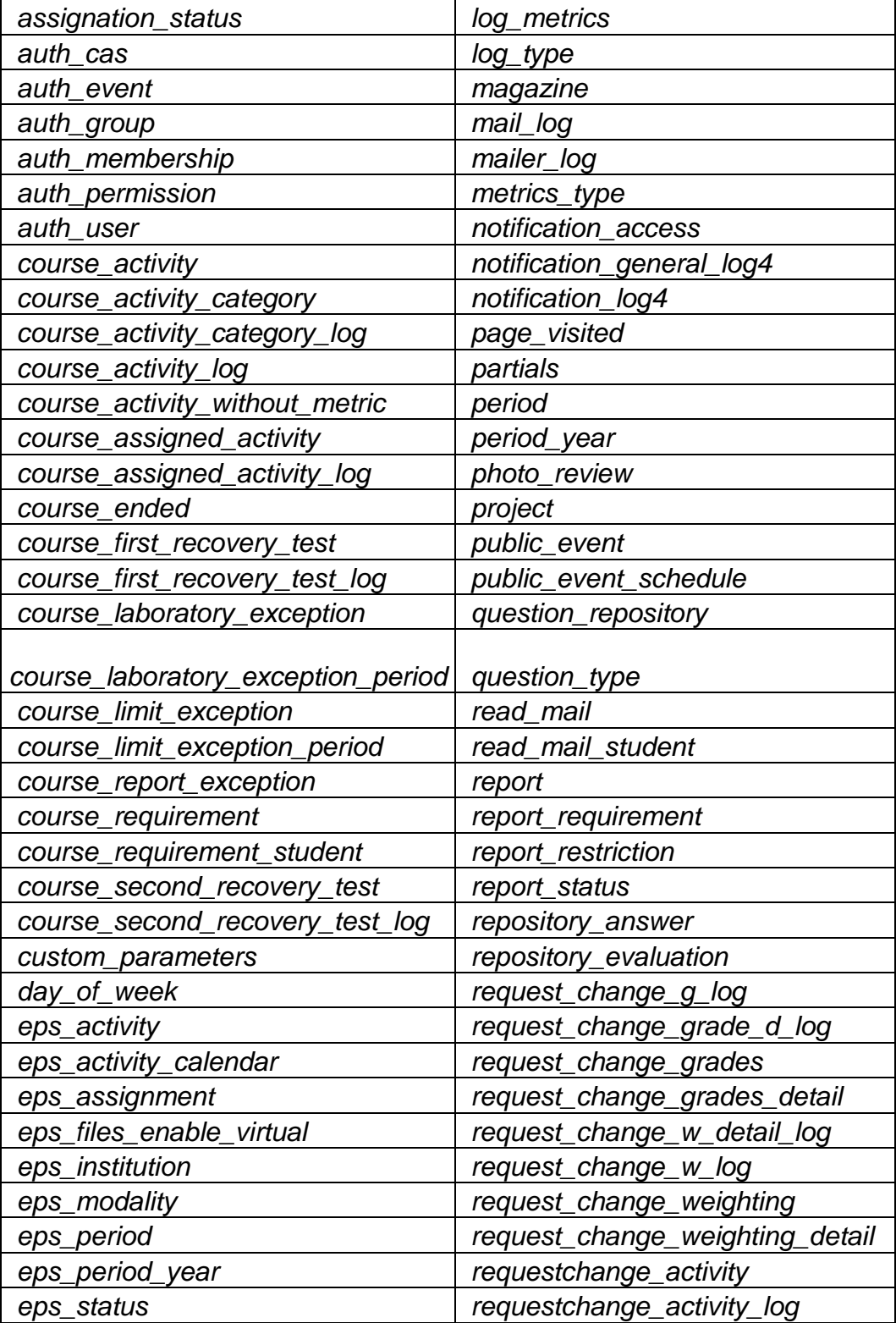

Continuación de la tabla II.

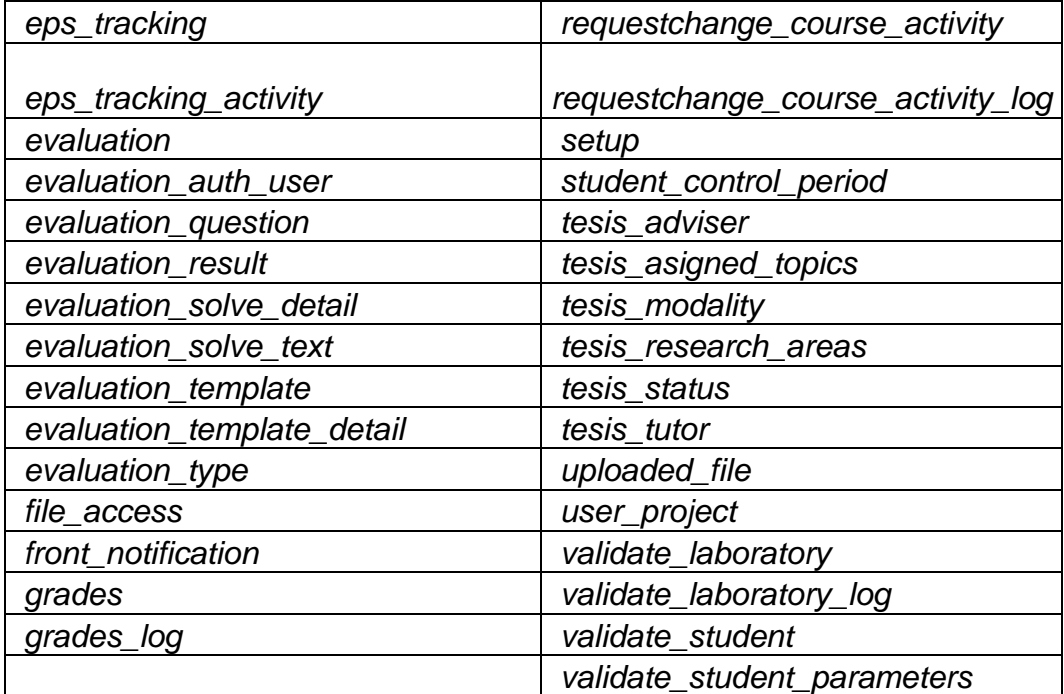

## Figura 2. **Base de datos sistema DTT, tablas principales**

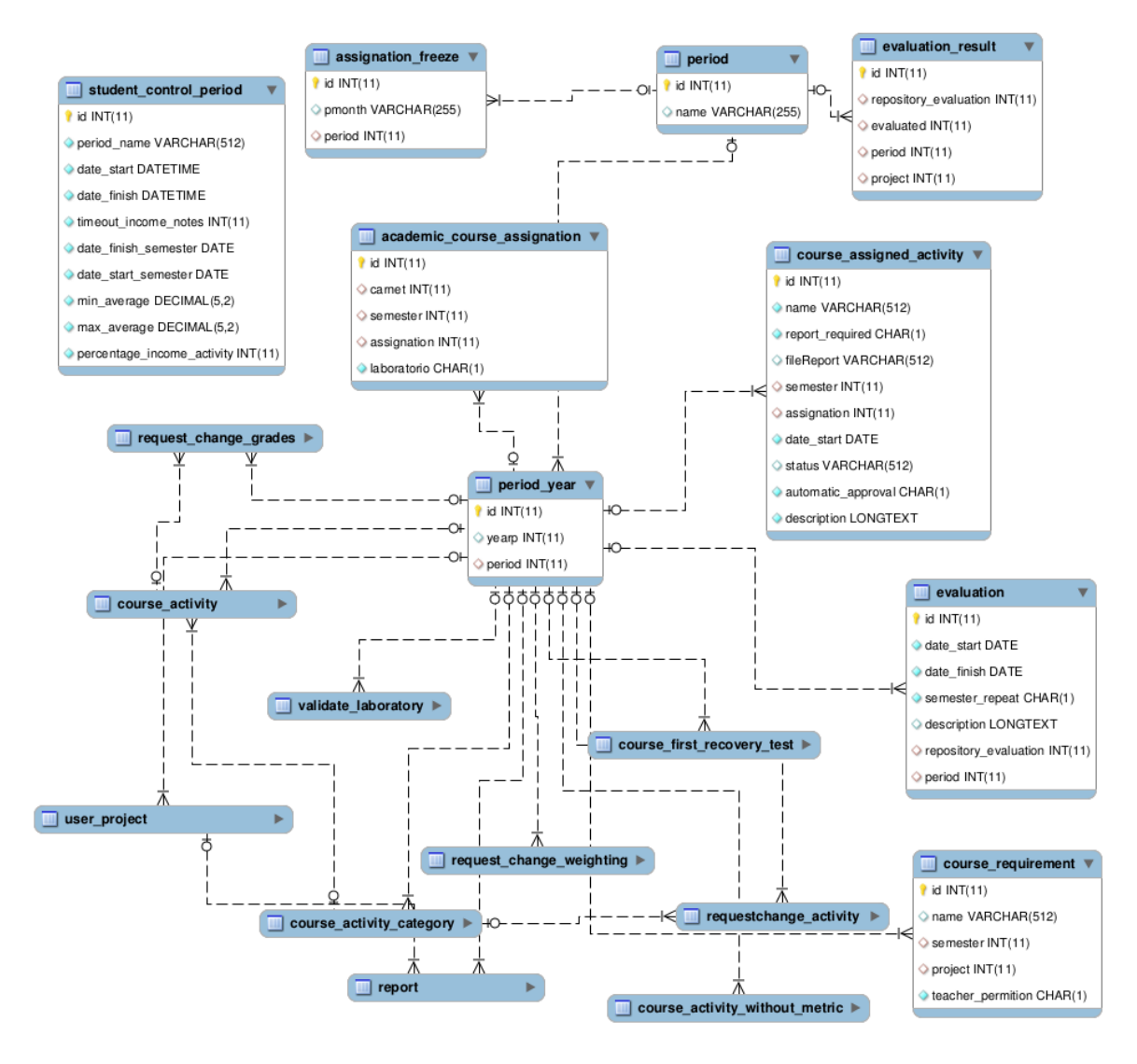

# **2.2.4.1. Gestión de periodos semestres sistema DTT**

El eje de la gestión de los semestres, se encuentra en las tablas *period\_year*, *period* y *student\_control\_period*, dichas tablas se encargan de llevar registros de cada periodo de semestre, así como un detalle de parametrizaciones de fechas importantes, como inicio y fin de semestre, se toma como base estas tablas para la realización y adaptación de los periodos variables.

Las tablas involucradas se detallan a continuación:

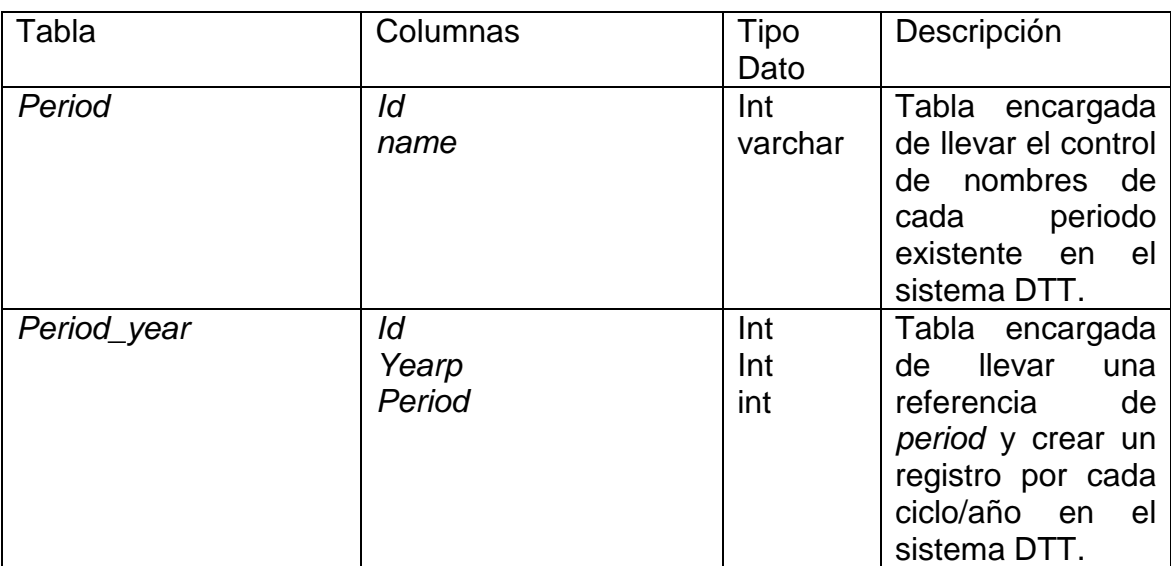

#### Tabla III. **Periodos semestre**

Continuación tabla III.

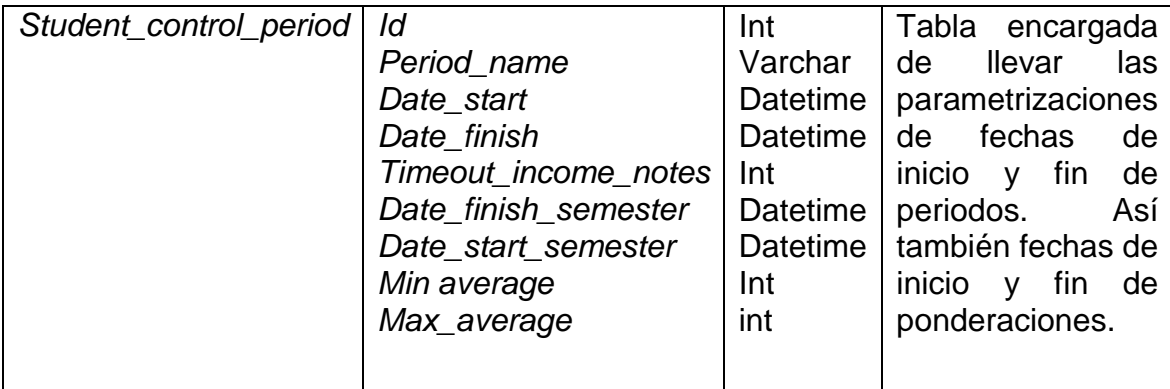

Fuente: elaboración propia.

## **2.2.5. Gestión de acceso de usuarios**

Los usuarios están gestionados por un módulo el cual posee distintas relaciones para gestionar la información de manera correcta. Las relaciones/tablas están estructuradas de tal forma que se divide en información personal de usuarios, información de grupos, y asociación de los usuarios a los grupos, las tablas para realizar esta gestión son las siguientes:

#### Figura 3. **Modelo de gestión de usuarios, sistema DTT**

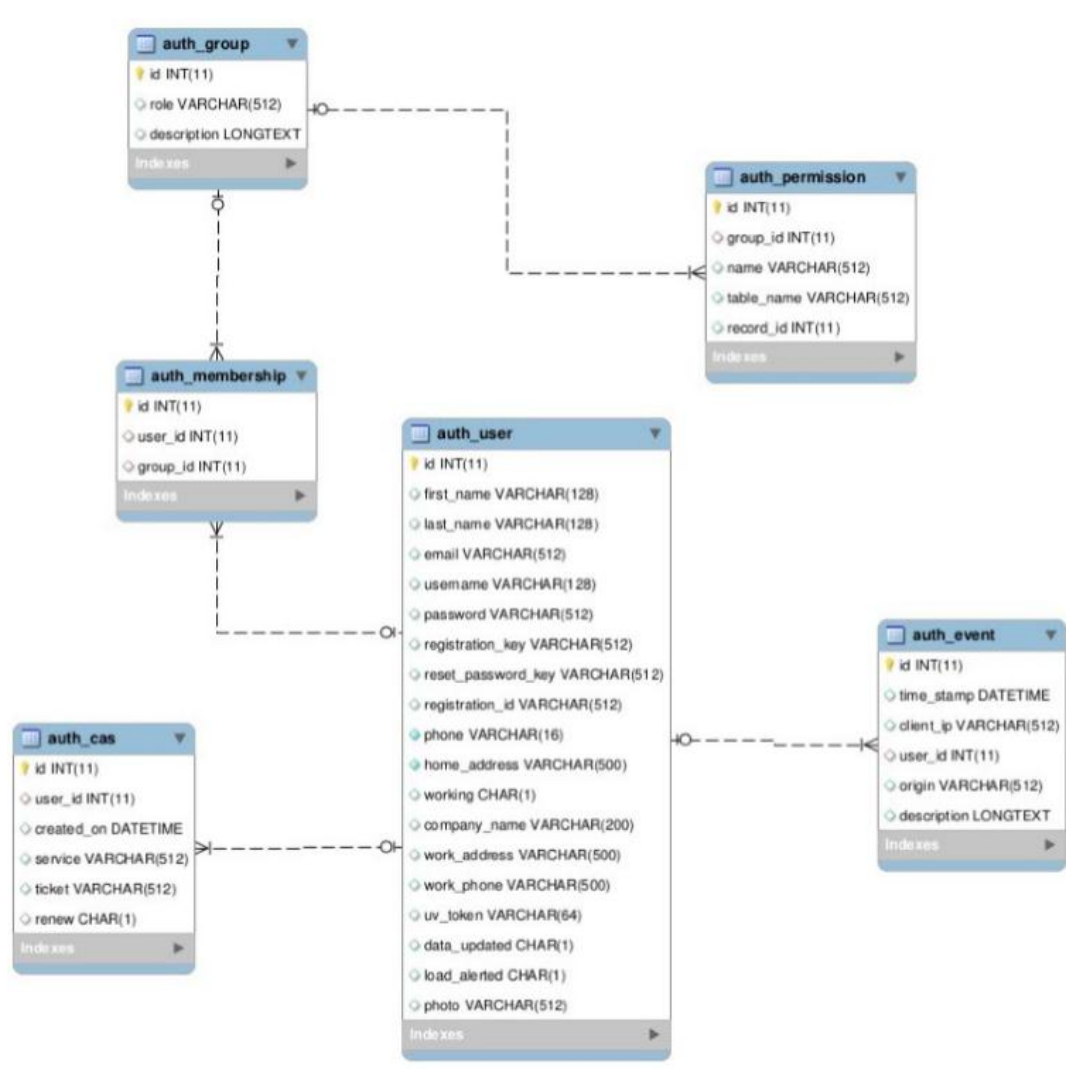

Fuente: elaboración propia.

#### **2.2.6. Planificador del sistema DTT**

El planificador del DTT es una tarea automática, que se ejecuta cada día con el fin de actualizar información importante dentro de la gestión de información de los ciclos académicos. Esta información es de suma

importancia, ya que en base a comparación de fechas puede realizar cortes de fin de semestre, realizando cálculos de aprobación de prácticas de tutores académicos. Para realizar la aprobación o reprobación de prácticas de tutores académicos, este planificador realiza un recorrido automático de todos los entregables y reportes de cada tutor. Al encontrar verificar cada uno de los ítems mencionados, puede decidir si aprobar o reprobar a dicho tutor.

Cabe recalcar que el planificador tiene dos modos de operación:

- Automático
- Manual

El modo automático es el modo por defecto de este planificador, significa que al terminar el semestre realizará el cálculo sobre notas de tutores académicos. El modo manual es el modo por el cual el administrador del proyecto DTT decide ejecutar el planificador en cualquier momento, esto se realiza en el menú de planificador dentro del sistema DTT.

### **2.3. Presentación de la solución del proyecto**

Se presenta cada uno de los pasos realizados para la realización del proyecto. Se concibe como un proyecto de desarrollo de software y cada uno de los pasos, procesos y metodologías para su desarrollo se describe a continuación. Los pasos para la creación de la solución inician desde el ambiente donde se desarrollará hasta el despliegue de la solución en ambientes de producción.

## **2.3.1. Ambiente de desarrollo**

El ambiente de desarrollo es el entorno en el cual se obtienen, modifican y programan los desarrollos para el soporte de periodos variables. Dicho ambiente se realiza en un equipo local con características similares al servidor donde se encuentra publicado del sistema DTT, para el ambiente de desarrollo fueron necesarios los siguientes requisitos en el equipo local:

- Computadora 4 giga de memoria Ram, disco duro de 240 Gb
- Sistema operativo Linux Mint, en su versión 17.1
- Librerías de Python (ya incluidas en la instalación de Linux Mint)
- Instalación de gestor de base de datos MYSQL
- Instalación de editor de texto, ATOM
- Instalación de navegador Google Chrome
- Instalación de librerías de Web2py

## **2.3.1.1. Control de versiones**

El control de versiones es el mecanismo por el cual en el equipo local se obtiene una copia del código en su última versión, para generar otra versión, esto es importante ya que de esta forma se mantiene la correcta generación de código de uno o varios usuarios de forma simultánea y/o paralela. Para gestionar de forma correcta el control de código en el sistema DTT se siguen los siguientes pasos, en este orden:

 Poseer credenciales del servidor de control de código *Subversión*; estas son proporcionadas por el coordinador proyecto DTT.

- Se instala en equipo local, un cliente compatible con *Subversión*.
- Se accede al servidor control de código, con las credenciales proporcionadas.
- Se obtiene la última versión del código del proyecto DTT, descargando una copia en un área de trabajo local.
- Se realizan modificaciones de las fuentes del proyecto DTT, en este caso modificadas para el soporte de periodos variables.
- Se protegen las fuentes para generar una nueva versión en el servidor de control de código, esto significa que se hace efectiva las modificaciones en el área de trabajo local hacia el servidor.

# **2.3.1.2. Ejecución del sistema DTT en ambiente local**

Con todos los requisitos en el equipo local, y el código descargado desde el control de cambios, se procede a ejecutar la aplicación. La ejecución de la aplicación es útil para realizar pruebas de los desarrollos. Los pasos para ejecutar el sistema DTT son los siguientes:

- Requisitos de equipo local completos.
- Código fuente de sistema DTT descargado de servidor de control de código.
- Se realiza un enlace simbólico desde la librería de Web2py, Web2py/applications/dtt, hacia las fuentes descargadas del servidor de control de código. Esto se realiza para que las librerías de web2py

detecten como una nueva aplicación todo el código fuente del sistema DTT.

- Se ejecuta el servidor web de web2py. Para eso se utiliza una línea de comandos del sistema Linux, en modo administrador; luego en la raíz de la librería de Web2py, se escribe el comando >Python web2py.py. Posteriormente, Web2py pide una contraseña, para futuro despliegue de detalle de errores y administración del sitio.
- Se accede desde el navegador a la ruta localhost:8000/dtt.

## **2.3.2. Metodología de desarrollo**

La metodología de desarrollo describe los pasos realizados para analizar, estructurar, desarrollo, verificar y poner en funcionamiento los periodos variables en el sistema DTT. Dentro del proceso de desarrollo de software se involucra una serie de roles para las distintas actividades. A continuación se describen los pasos de la metodología de desarrollo utilizada.

- Se define la necesidad por medio del coordinador de DTT.
- Se especifica la funcionalidad por medio del coordinador DTT y el programador.
- Se analiza la forma de implementar la funcionalidad por el programador.
- El programador presenta la solución.
- El coordinador de DTT verifica la solución, si es correcta pasa al paso 6, sino es correcta regresa al paso 3.
- Si es válida se desarrolla/programa la solución en el ambiente local del programador.
- El programador realiza pruebas locales.
- El programador presenta la solución en el ambiente local.
- El coordinador DTT verifica la solución, si es válida pasa al paso 10, sino es válida regresa al paso 2.
- El programador hace el despliegue en el servidor de pruebas.
- El coordinador DTT verifica en el servidor de pruebas, si es válida se da por correcta la funcionalidad, si no regresa al paso 6.

Los roles necesarios son los siguientes:

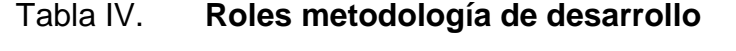

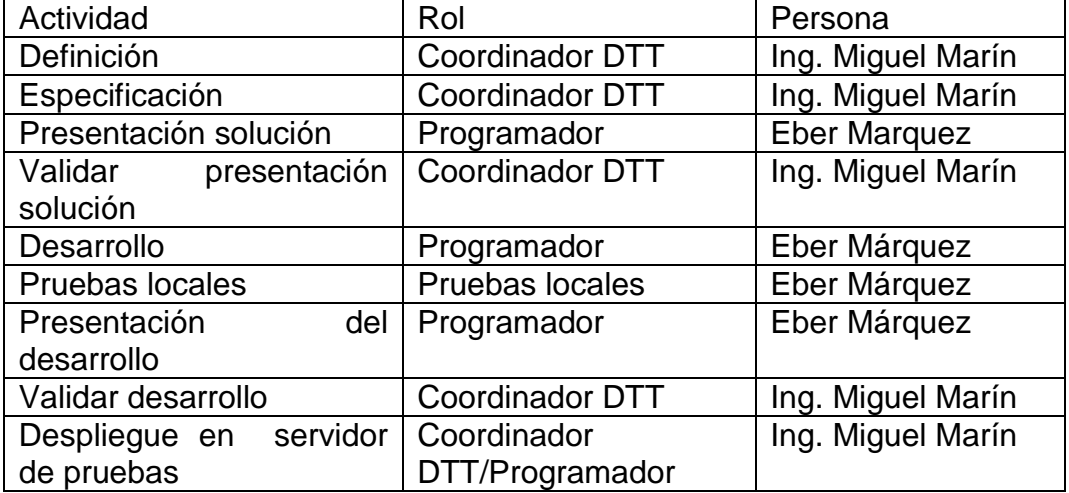

Continuación tabla IV.

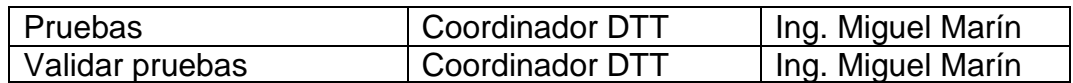

Fuente: elaboración propia

# **2.3.2.1. Diagrama de flujo**

El diagrama de flujo del proceso de desarrollo muestra cómo las actividades del proceso de desarrollo se relacionan en su respectivo orden.

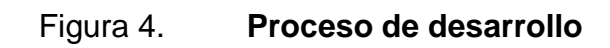

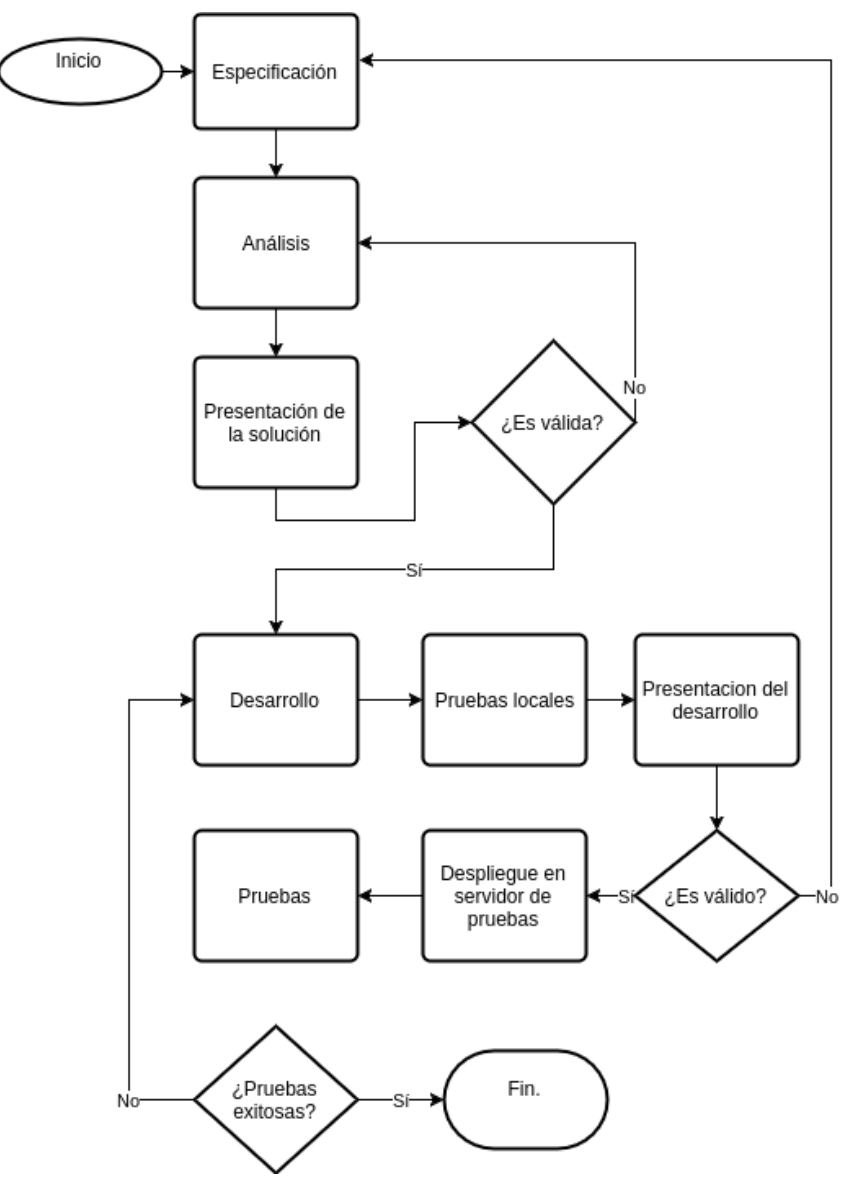

### **2.3.3. Modelo de datos de los periodos variables**

Para el soporte de periodos variables dentro del sistema DTT se implementó un modelo el cual es compatible con el modelo de semestres. Dicho modelo ya hace uso de las tablas principales de gestión de periodos, las cuales son "period" y "period\_year". Para la configuración de los periodos variables se creó una tabla llamada "period\_detail", en esta se configura todos los parámetros importantes dentro de un periodo, los cuales son:

- Fecha de inicio del periodo
- Fecha fin del periodo
- Nombre del periodo
- Llave del periodo que hace relación con la tabla periodo
- Fechas de inicio y fin

### Figura 5. **Modelo de datos periodo variable**

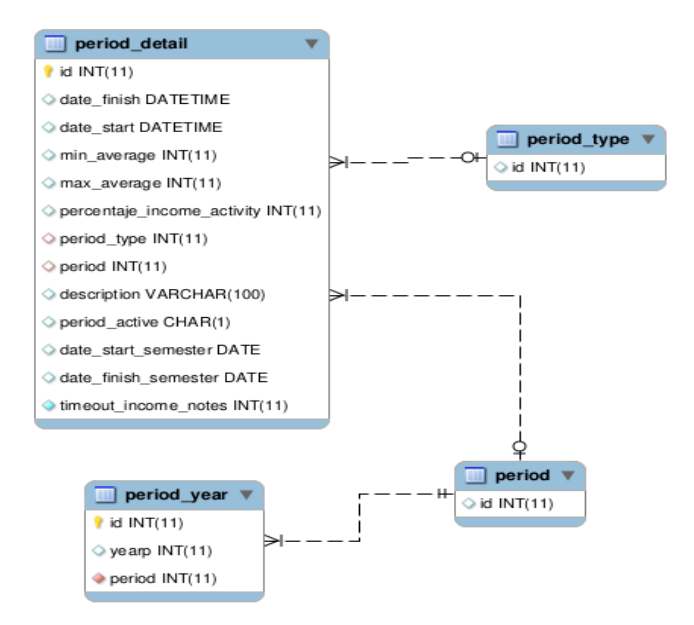

Fuente: elaboración propia.

### **2.3.3.1. Modificaciones en la definición**

Se muestran todas las tablas modificadas de los periodos variables, estas modificaciones fueron necesarias para realizar una adaptación de los periodos variables a los del semestre.

#### **2.3.4. Disparador de creación de periodo variable**

La creación de periodos variables involucra un proceso de inserción en distintas tablas en la base de datos del sistema DTT. Para la automatización de este proceso se creó un disparador, está controlado por la tabla "period", al detectar una inserción en esta tabla, se dispara la inserción a las tablas de "period year" y también a la tabla de "period detail"; la cual es el eje de los periodos variables, de tal forma que el disparador controla primero la inserción de "period\_year" seguido de "period\_detail" y, por ultimo. de "period", siendo de esta forma un disparador del tipo, "before insert".

> Figura 6. **Disparador de periodos CREATE TRIGGER trg\_period\_year BEFORE INSERT ON period FOR EACH ROW INSERT INTO period (NAME) VALUES (NEW.description); SET @idperiod = 0; SELECT max(id) INTO @idperiod FROM period; INSERT INTO period\_year ( yearp ,period ) VALUES ( YEAR(NOW())**

Continuación de la figura 6.

**,@idperiod ); SET NEW.period = @idperiod;**

Fuente: elaboración propia.

### **2.3.5. Desarrollo web periodos variables**

El módulo de periodos variables dentro del sistema DTT se desarrolló realizando cambios a elementos existentes, así como también incluyendo nuevos elementos como vistas, controladores, scripts, modelos, módulos. Dentro de los modelos modificados se incluye los cambios en base de datos, lo que contempla nuevas tablas y tablas modificadas para el completo funcionamiento de los periodos variables. Dicho funcionamiento se enfocó en la no alteración del comportamiento actual del sistema DTT en relación el ciclo semestral.

#### **2.3.5.1. Controladores**

En el sistema DTT los controladores cumplen la función de gestionar la lógica del negocio del sistema, debido a esta razón, fue necesaria su modificación, manteniendo la arquitectura y comportamiento actual. A continuación se lista los controladores modificaciones y su detalle de modificación.

# Tabla V. **Controladores**

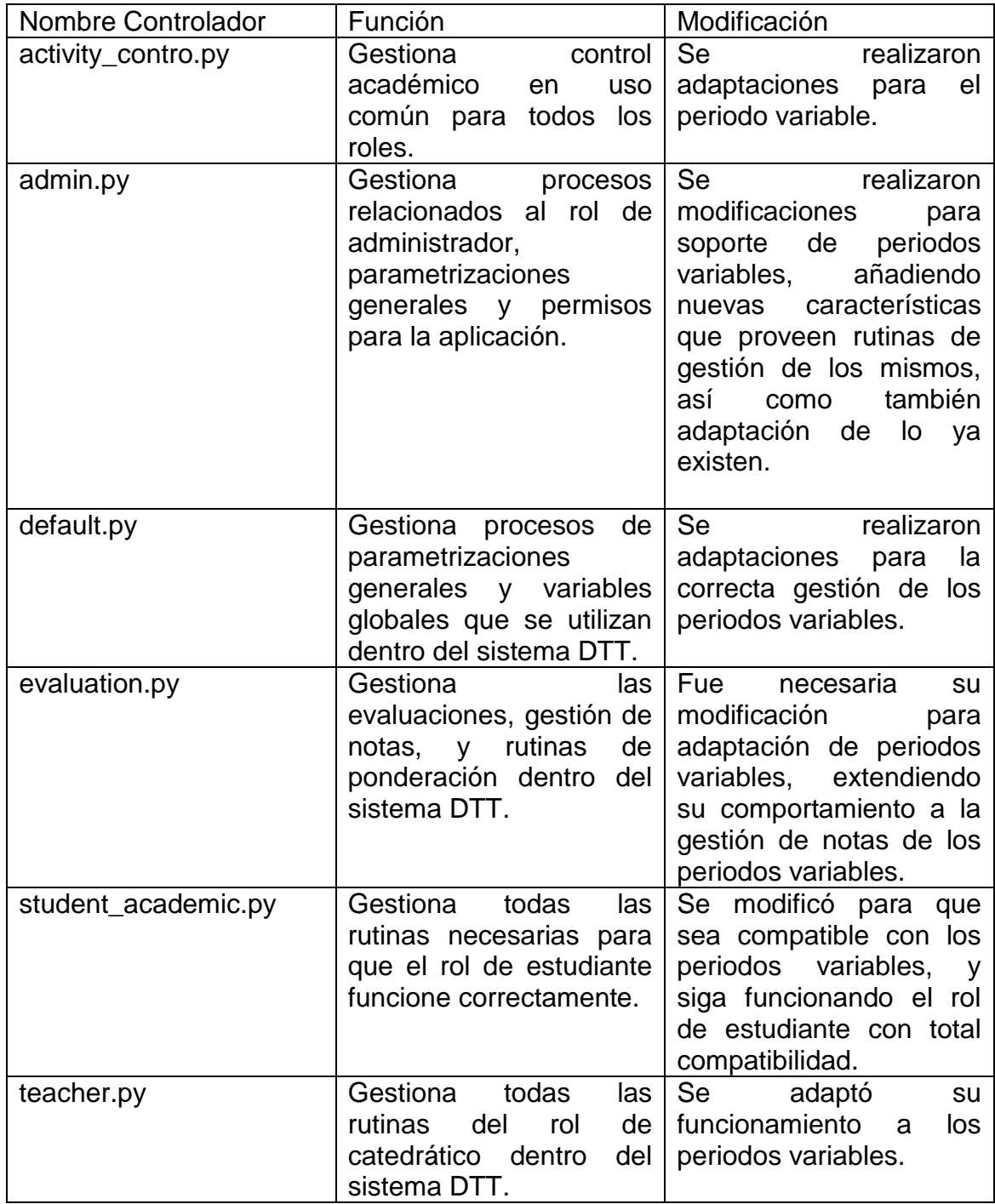

## **2.3.5.2. Vistas**

Las vistas modificadas dentro del sistema DTT para el funcionamiento de los periodos variables son las siguientes:

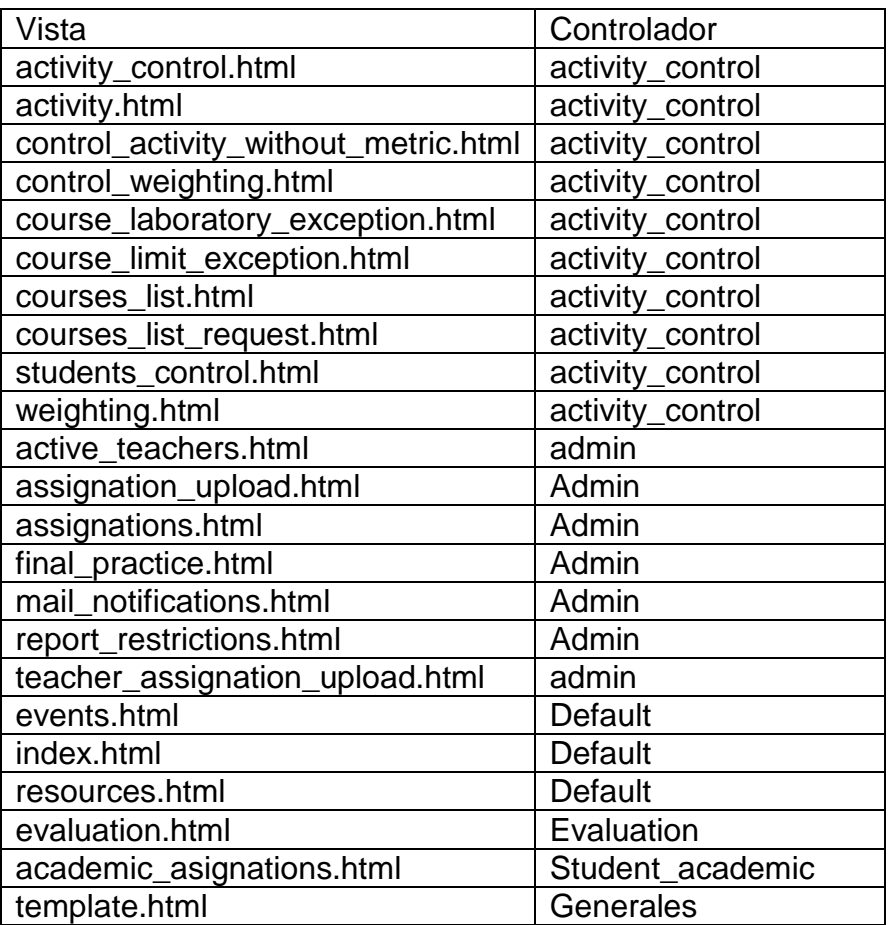

## Tabla VI. **Vistas modificadas**

Las vistas nuevas para la adopción de los periodos variables son las siguientes:

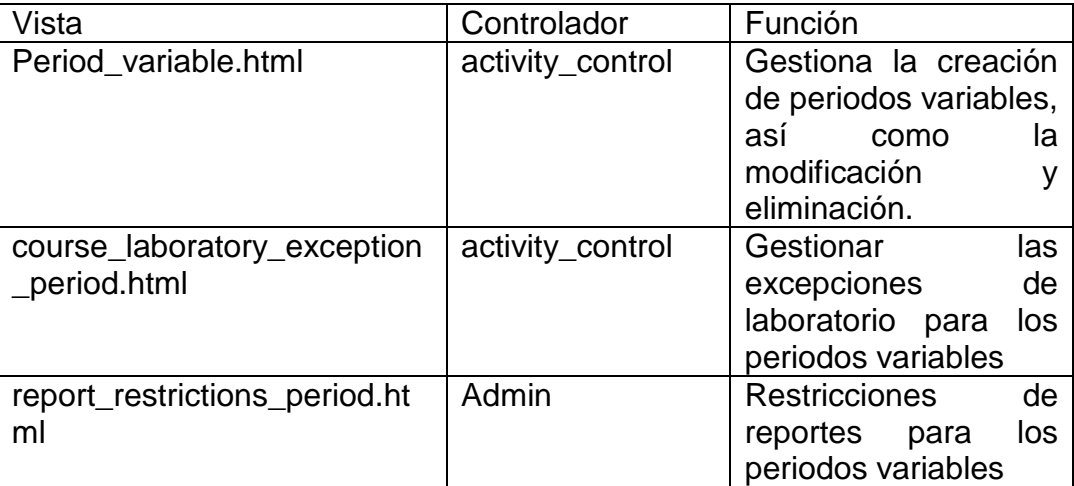

Tabla VII. **Vistas nuevas**

Fuente: elaboración propia.

## **2.3.6. Cambios en el planificador del sistema DTT**

El planificador se adaptó, para que su funcionamiento siga tras la inclusión de los periodos variables, esto para que no afecten de ninguna manera los procesos automáticos que realiza el planificador, excluyendo de su análisis y procesamiento, toda información que se genera en dichos periodos variables.

## **2.3.7. Despliegue de la aplicación en servidor de pruebas**

El despliegue de la aplicación se realiza ingresando al servidor remoto de pruebas, los pasos para realizar el despliegue son los siguientes:

- Ingresar al servidor por medio de SSH, en el servidor de pruebas: 107.170.67.202, el comando para ingresar a SSH por medio de una línea de comandos de Linux es el siguiente:
- ssh root@107.170.67.202

Donde root es el usuario con el que se ingresa al sistema remoto. Cabe señalar que después de ingresada esta orden, se ingresa la contraseña del usuario root.

- Crear la carpeta de la aplicación en la ruta de las aplicaciones de web2py. En este caso: opt/web-aps/web2py/applications.
	- o Ubicar con comando #cd opt/webaps/web2py/applications.
	- o Crear la carpeta #mkdir CpfecysT4

Instalar la aplicación en sitio de pruebas remoto, desde ambiente local, utilizando el siguiente comando:

## Figura 7. **Deploy sitio de pruebas**

# scp web2py/ root@107.170.67.202:/opt/web-aps/web2py/applications/cpfecyst4

Fuente: elaboración propia.

Posterior a esto, solicitará la contraseña, confirmada la contraseña, se trasladará todo el código a la carpeta de la aplicación.

## **2.3.8. Despliegue de la aplicación en servidor de producción**

El despliegue de la aplicación en servidor de producción, se llevó a cabo en cuanto se estabilizó la versión en servidor de pruebas, la versión de servidor de pruebas se estabilizó en el momento en que se probó toda la funcionalidad y se corrigieron todos los problemas.

El despliegue de la aplicación en servidor de producción se estableció para su salida en diciembre 2016, para ser utilizado por primera vez en el curso de vacaciones de dicha fecha, durante esa fecha el seguimiento cercano es oportuno, resolviendo a la brevedad cualquier inconveniente presentado en ambiente de producción,

Para llevar a cabo este proceso se posee la siguiente información:

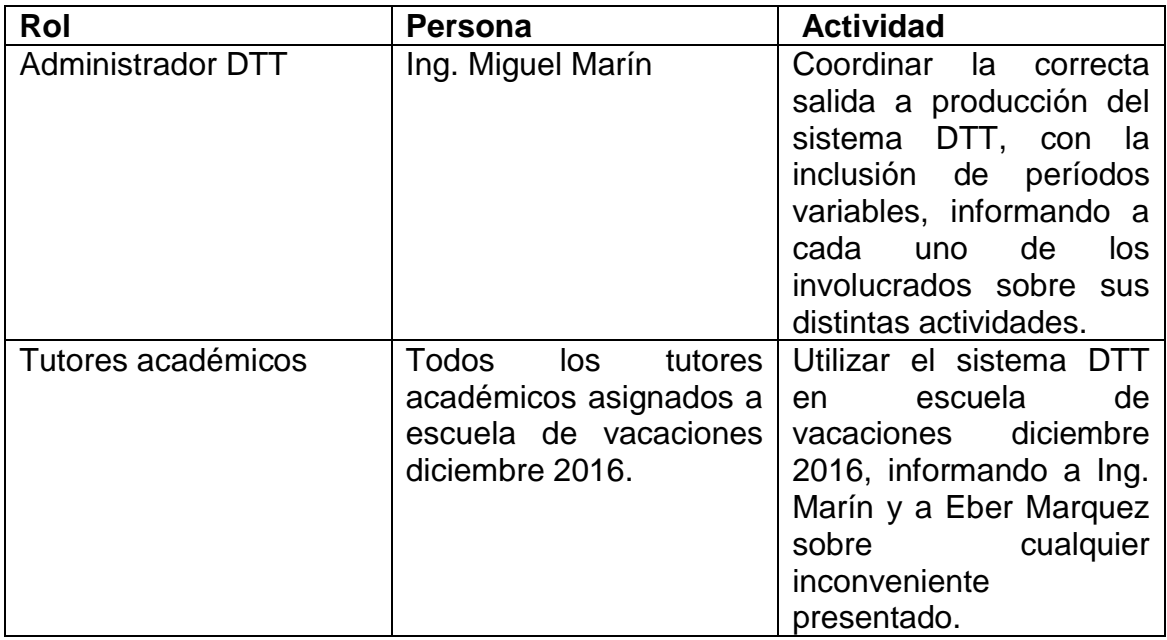

## Tabla VIII. **Roles salida producción**

Continuación de la tabla VIII.

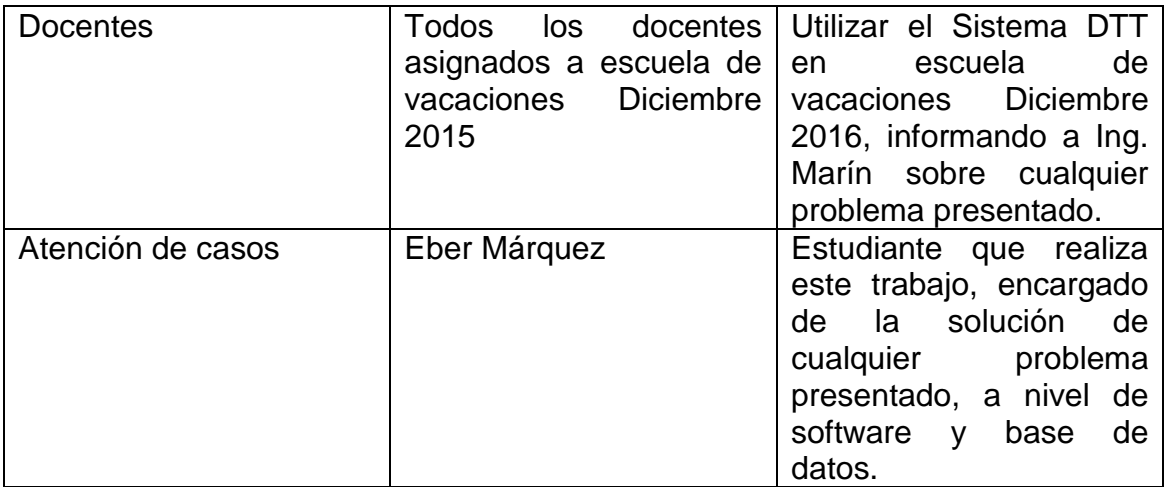

Fuente: elaboración propia.

## **2.3.9. Proceso de pruebas**

Se definió un proceso de pruebas que garantiza que cada modificación realizada en el sistema de DTT sea verificada; el proceso de pruebas es posterior a las pruebas locales.

- Se genera una nueva versión del sistema DTT.
- Se publica la nueva versión o *reléase* del sistema DTT en el servidor de pruebas 107.170.67.202.
- El equipo de pruebas (*testing*) formado por tutores académicos designados por Ing. Marín, prueba distintos módulos del sistema DTT.
- Si se encuentran un error, no se da por válida la prueba, se rechaza y envía correo, notificando el problema.
- Para cada error notificado se da una revisión de dichos errores, generando un nuevo reléase tras su corrección.
- Mientras el sistema presente algún error, se estará revisando.
- Al ya no encontrar más errores, se da por valido el *release* y se procede a instalar en Sistema DTT de producción.

## Figura 8. **Proceso de pruebas**

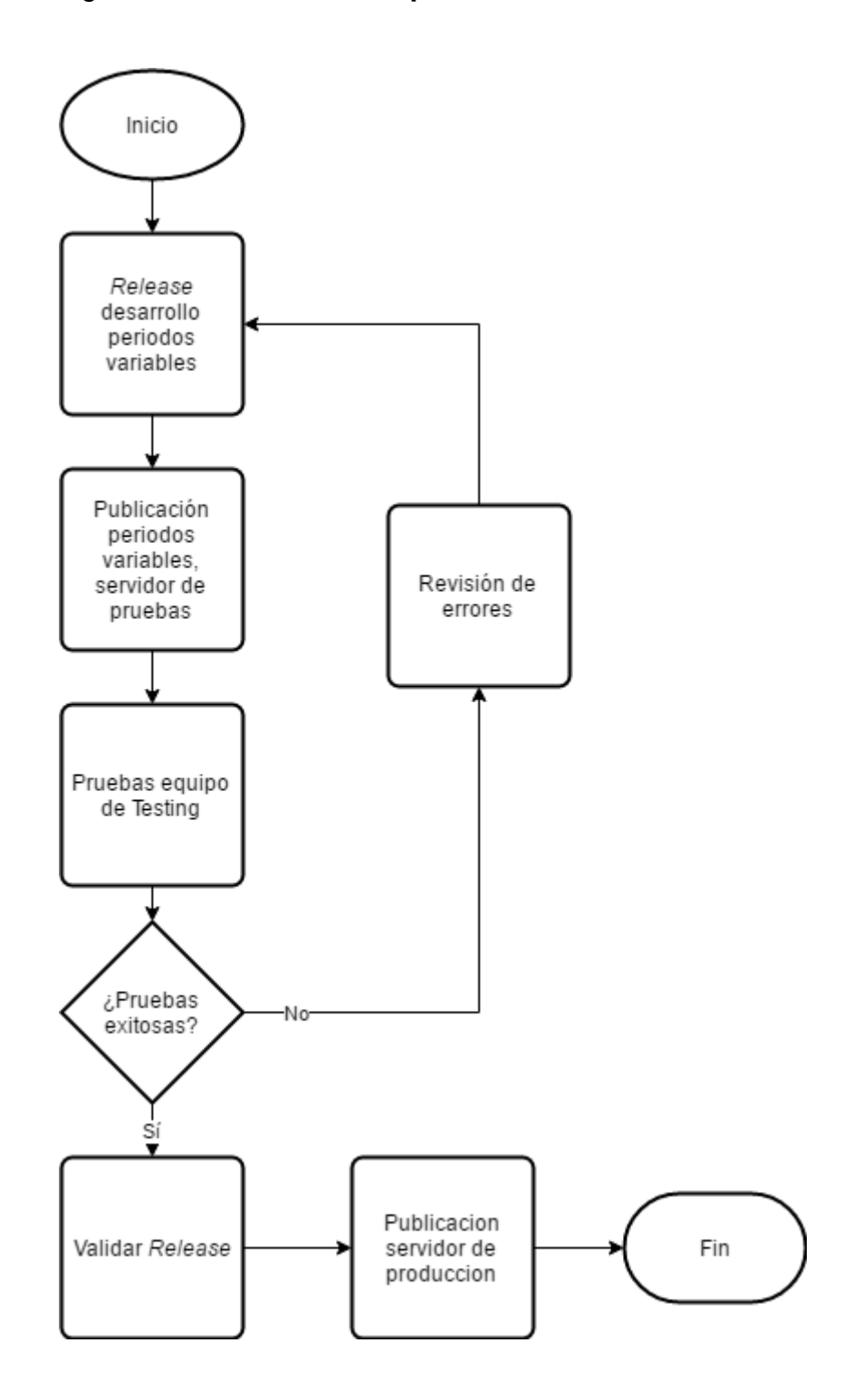

# **2.4. Costos del proyecto**

El desarrollo del proyecto incluyo los costos que a continuación se detallan:

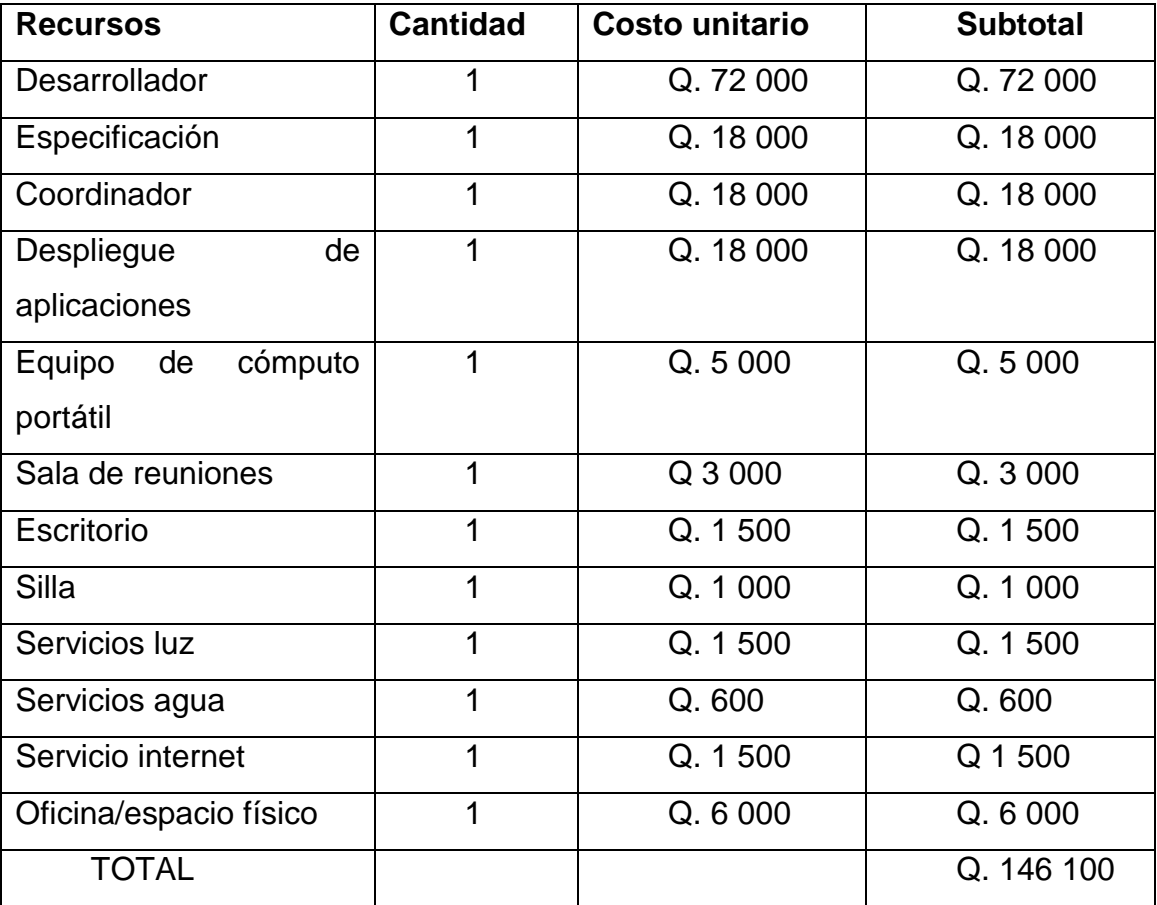

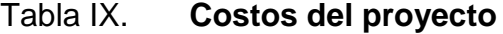
### **2.5. Beneficios del proyec**t**o**

- Control y gestión de todos los periodos del año académico.
- Inclusión en reportes del sistema DTT de todas las notas, asignaciones y tareas, de todos los periodos del año académico.
- Gestión de escuela de vacaciones por medio del sistema DTT.
- Proyección anual de auxiliares y titulares por medio de métricas y resultados reales que provee el sistema al contemplar todos los periodos del año académico.
- Comunicación constante y oportuna entre estudiantes, tutores académicos y catedráticos, lo que genera un grado de calidad mayor en la formación de profesionales en la Escuela de Sistemas, Facultad de Ingeniería, Universidad de San Carlos de Guatemala.

## **3. FASE ENSEÑANZA APRENDIZAJE**

#### **3.1. Capacitación**

La capacitación es una de las fases más importantes en el desarrollo de un proyecto de software y el sistema DTT no es la excepción. La capacitación en este caso se facilitó ya que el coordinador DTT es experto en el uso del sistema DTT. La metodología usada para el desarrollo de este proyecto permitió una capacitación constante. Cabe señalar que se realizó en base a entregas, cada una fue presentada, validada y al mismo tiempo se realizó la capacitación respectiva. En los demás roles todas se realizaron en las etapas de pruebas y estabilización del sistema DTT.

#### **3.1.1. Capacitación a rol administrador**

En la metodología descrita se menciona la verificación de parte del rol administrador del sistema DTT. Esta verificación de las funcionalidades nuevas se realizó durante cada semana; la verificación de las nuevas funcionalidades involucró la capacitación, resolución de dudas, y manejo del sistema DTT, tras la inclusión de los periodos variables. Dicho lo anterior, se capacito de manera ágil al coordinador del sistema DTT, en cada modificación y funcionalidad nueva del sistema DTT.

#### **3.1.2. Capacitación a rol de tutores académicos**

Para la capacitación de tutores académicos, primero se efectuó el trabajo con el coordinador del sistema DTT, tomando en cuenta que los manuales existentes siguen vigentes tras estas modificaciones. La capacitación se realiza dando soporte vía correo, ante cualquier inconveniente que presente en su uso, el sistema DTT. Así mismo, se realizaron dos ciclos de pruebas, en los cuales se capacito a una población reducida de tutores académicos, en el cual se puso a prueba que el sistema no sufrió cambios drásticos en su uso,

### **3.1.3. Capacitación al rol de catedráticos**

De igual forma que el resto de roles, se capacitó el coordinador del sistema DTT, con cualquier cambio realizado en el rol de catedráticos.

# **CONCLUSIONES**

- 1. El sistema DTT es un sistema útil, eficiente y de tecnología reciente, el cual es correctamente administrado por el coordinador DTT, por ello es una herramienta que está alineada con la misión de la Facultad de Ingeniería, de la Universidad de San Carlos de Guatemala.
- 2. La fase de investigación presenta la situación del sistema DTT, en cuanto a tecnología, pero también es parte del análisis de la implementación de los periodos variables del sistema DTT, ya que parte del proceso de desarrollo de software, es conocer el sistema y las condiciones presentes como punto de partida.
- 3. El sistema DTT busca la gestión de cada ciclo académico, incluyendo escuela de vacaciones. Con los periodos variables se logra la inclusión en el sistema de cada periodo académico.
- 4. Cuando un sistema se modifica y altera estructuras internas de código fuente y base de datos, para adaptación a otros modos de uso, las pruebas deben ser intensas, y muchas veces no es suficiente un ciclo de pruebas.

## **RECOMENDACIONES**

- 1. Dar seguimiento cercano al sistema de periodos variables en el ciclo de vacaciones de diciembre 2016
- 2. Mantener copias de seguridad del sistema DTT.
- 3. Hacer un estudio para posible cambio del repositorio de control de versiones *Subversión*, debido a que subversión ha presentado problemas en conflictos y combinación de cambios.

# **BIBLIOGRAFÍA**

- 1. COSWELL, Joe. *Web2py DAL* Quick Reference. [en línea]. [<https://joecodeswell.wordpress.com/2011/05/25/web2py-dal](https://joecodeswell.wordpress.com/2011/05/25/web2py-dal-quick-reference)[quick-reference](https://joecodeswell.wordpress.com/2011/05/25/web2py-dal-quick-reference)> [Consulta: 1 abril de 2016]
- 2. DI PIERO, Massimo. *Manual de referencia*. Web2py. [en línea]. [<http://web2py.com/books/default/chapter/29/13/deployment](http://web2py.com/books/default/chapter/29/13/deployment-recipes)[recipes>](http://web2py.com/books/default/chapter/29/13/deployment-recipes) [Consulta: 30 de marzo 2016]
- 3. Mysql. *Manual de referencia.* [en línea]. [<http://dev.mysql.com/doc/refman/5.7/en/tutorial.html>](http://dev.mysql.com/doc/refman/5.7/en/tutorial.html%3e) [Consulta: 2 de abril de 2016]
- 4. Subversion, *Quick Guide.* [en línea]. [<http://www.tutorialspoint.com/svn/svn\\_quick\\_guide.htm>](http://www.tutorialspoint.com/svn/svn_quick_guide.htm) [Consulta: 25 de marzo 2016]
- 5. *The Database Abstraction Layer of Web2py.* [en línea]. <http://www.web2py.com/books/default/chapter/29/06/the-database> [Consulta: 20 de marzo de 2016]
- 6. *Web2py Tutorial.* [en línea]. <http://www.tutorialspoint.com/web2py/>. [Consulta: 15 de marzo de 2016]

48

.